**مجلة الدراسات االقتصادية -كلية االقتصاد – جامعة سرت المجلد السادس – العدد األول** Economic Studies Journal (ESJ), Faculty of Economics, Sirte University (Vol.6 , No.1)

# التحليل العاملي الإستكشافي والتوكيدي لأبعاد أسلوب تواصل موظفو الإستعلامات في المصحات الخاصة ومدى الإحتفاظ بالمترددين عليها

## **(**SPSS & SEM**)**

د. يوسف إبراهيم الجدائمي / قسم التسويق/كلية الاقتصاد والعلوم السياسية/ جامعة بني وليد

### **امللخص**

January 2023

هدفت الدراسة إىل اكتشاف أهم األبعاد املمثلة ملتغري أسلوب موظفو االستعالمات يف املصحات اخلاصة بليبيا عند التعامل مع المترددين ومدى انعكاساتها على الاحتفاظ بهم كرزبائن دائمين. وذلك من خلال استخدام التحليل العاملي الاستكشافي من جهة ومدى دعم خمرجاته من خالل استخدام التحليل العاملي التوكيدي من جهة أخرى. حيت اسنتدت الدراسة على استمارة استبيان كأداة جلمع البيانات من مجهور املواطنني يف ليبيا ومت توظيف تقنية االستبيان االلكرتوني *Forms Google*( (*Questionnaire* واستخدم أسلوب العينة امليسرة. وبلغ حجم االستبانات اخلاضعة للتحليل عدد )<sup>38</sup>( استبانة. وظفت برامج )*Sheet Spread Google, SPSS ,Excel* )لتجهيز وحتليل البيانات املتعلقة بالتحليل العاملي االستكشايف، وكذلك وظفت تلك الربامج لتحليل البيانات املتعلقة بالتحليل العاملي التوكيدي باستخدام برنامج معادلة النمذجة البنائية )*SEM*). وبعد اختبار فرضيات الدراسة، أظهرت النتائج الخاصة بالتحليل العاملي الاستكشافي عدد ثلاثة أبعاد (مع 23 عبارة) قد تمثل متغير أسلوب تواصل موظفو االستعالمات مع املرتددين على املصحات اخلاصة وعالقتها باالحتفاظ باملرتددين عليها، كما دعمت نتائج التحليل العاملي التوكيدي نتائج التحليل العاملي الاستكشافي باستخراج عدد ثلاثة ابعاد (مع 12 عبارة فقط). قدمت هذه الدراسة جمموعة من التوصيات.. الكلمات الدالة: الاحتفاظ بالزبون، أساليب التواصل، موظفو الاستعلامات، التحليل العاملي الاستكشافي، التحليل العاملي التوكيدي،

**املصحات اخلاصة.**

#### **Abstract**

*By using exploratory and confirmatory factor analysis, the main aim of the current study is to reveal the essential dimensions of communication methods of receptionists that play the vital role in the retention of customers in private hospitals in Libya. A quantitative method was conducted, and (Google Forms Questionnaire) was used. Convenience sampling approach was used. Number of (83) Questionnaires were utilized for analysis. For data preparation and data analysis, three programs were utilized: Excel, SPSS, and Google Spread Sheet. Principal Components Analysis with Varimax methods were used for exploratory analysis and several fit model's indicators for confirmatory were also used. The result of the study extracted three dimensions of communication methods of receptionists named: ethics dimension; responsiveness & organization dimension, and technology & humanly dimension. These findings carry important implications for the theoretical understanding of the customer retention and should be careful by hospitals that intention to predict and affect customer retention. Finally, further research and recommendations were stated***.**

*Keywords: Exploratory and Confirmatory Factor Analysis, Customer Retention, communication methods, Receptionists, Private Hospitals***.**

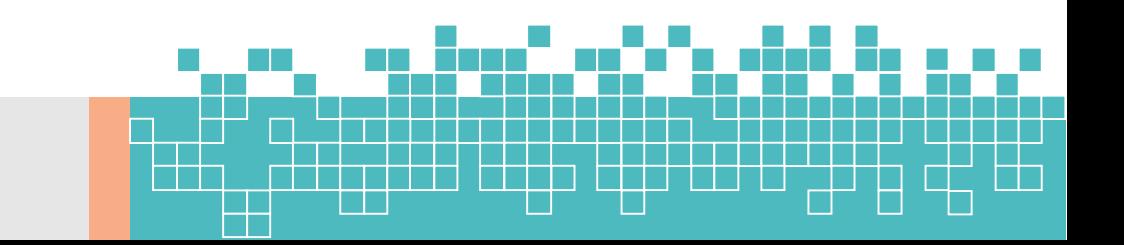

#### **مقدمة:**

مما الشك فيه أن من مثرات البحث العلمي التطوير والتحسني الدائم واملستمر ملواجهة التحديات واملشاكل اليت تطفوا على سطح احلياة، وهذا التحديث والتطوير يأتي نتيجة استجابة للمتغريات السريعة اليت حتدث يف البيئة احمليطة ألي علم من العلوم أو أى جانب من الجوانب. ولعلني أتذكر مقولة كان يرددها علينا أحد أعضاء هيئة التدريس في مرحلة دراسة الماجستير" إذا أردت أن تبقى في القمة يجب عليك أن تجري دائما!"<sup>1</sup>. هذا البحث سوف يسلط الضوء على التطويرات والتحسينات التي طرأت في حقل تسويق الخدمات وبالأخص في أساليب تواصل موظفو الاستعلامات في المصحات الخاصة مع المترددين عليها، كذلك موضوع التحليل اإلحصائي وبالتحديد يف جانب حتليل البيانات الكمية. إن أهمية التحليل العاملي يف حتديد متغريات أو مكونات تتعلق مبوضوع أو متغير معين. تلك المتغيرات أو المكونات عبارة عن بنود أو أسئلة بحتمعة ومترابطة مع بعضها البعض تمثل هذا المتغير أو المكون. حيث يتميز التحليل العاملي بتمركزه مبكتنة هامة يف خمتلف أنواع البحوث، باعتبار هذه العلوم ختضع للعديد من املتغريات املتداخلة، واليت ينشأ عنها بحموعة من الارتباطات السلبية أو الايجابية (النجار، 2015، 313). التحليل العاملي الاستكشافي والذي يرادفه بالإنجليزية Exploratory Factor Analysis ويعرف إحصائيا ب (EFA) استخدم كثيرا ولايزال في جانب التحليل الإحصائي في البحوث الأكاديمية ولاسيما البحوث في المحال الانساني (مثل البحوث في علم الإدارة). ويستخدم EFA من خلال برنامج احلزمة اإلحصائية يف العلوم االجتماعية املعروفة )SPSS). تبعها تطور هذا النوع من التحليل إىل مايعرف بالتحليل العاملي التأكيدي والذي يرادفه يف اإلجنليزية (Analysis Factor Confirmatory (ويعرف إحصائيا (CFA (ويستخدم CFA من خلال البرنامج المعروف ب (AMOS). أثبتث الدراسات بحاعته وفائدته ودقته وهو يستخدم كثيرا — في الدول المتقدمة في جمال البحث العلمي االكادميي والتطبيقي- يف هذه اآلونة عند حتديد عوامل معينة يف دراسات ومواضيع ومتغريات معينة وخاصة يف البحوث املتعلقة بالدراسات اليت تبحث عن وجود عالقات ارتباط أو عالقات سببية بني متغريات دراسة معينة. هذا البحث سيحاول توضيح أهمية هذا النوع من التحليل CFA ومقارنته بالنوع القديم EFA، وذلك بالتطبيق على أبعاد أساليب تواصل موظفو االستعالمات مع املرتددين على املصحات اخلاصة الليبية وذلك من وجهة نظر املرتددين عليها.

## **مشكلة البحث**:

يلعب التحليل العاملي دور أساسي ومهم في تحديد متغيرات الدراسة التي تدرس العلاقات الارتباطية أو السببية بين المتغيرات الناتحة عن نظرية معينة. حيث يقوم هذا النو ع من التحليل بجمع البنود أو الأسئلة المتجانسة مع بعضها في شكل جمموعة يمثلها متغير واحد. إن التحليل العاملي الاستكشافي ضل على مدار سنوات كثيرة يطبق من خلال استخدام برنامج SPSS. وقد انتفعت دراسات

 $\overline{a}$ 

<sup>1</sup> الأستاذ الفاضل محمود المغبوب أثناء محاضرات الإدارة المالية بالاكاديمية الليبية- طرابلس: ليبيا (2002-2005)

**مجلة الدراسات االقتصادية -كلية االقتصاد – جامعة سرت المجلد السادس – العدد األول** Economic Studies Journal (ESJ), Faculty of Economics, Sirte University (Vol.6 , No.1)

متنوعة تتعلق بمتغير الجودة مثلاً في مجال تقديم الحدمات الصحية باستخدام التحليل العاملي الاستكشافي على سبيل المثال (أمينة وآخرون، 2021؛ كاظم، 2014، 2015) والتوكيدي ( رمضان، 2014 ). في السنوات الأخيرة أصبح استخدام التحليل العاملي التأكيدي CFA شائعا في الدراسات والبحوث المنشورة باللغة الانجليزية سواء كانت في الغرب أو الشرق. بالرغم من هذا الانتشار الواسع الذي سبق ذكره إلا أن البحوث المنشورة باللغة العربية تفتقر كثيراً لاستخدام CFA في البحوث ذات العلاقة مما يعطي مؤشراً على قلة إدراك البحوث العربية هلذا النوع من التحليل املطور. وإن مايؤكد ذلك لقاء الباحث مع جمموعة من الباحثين والأكاديمين في ليبيا واستعلامه إياهم حول مدى معرفتهم بهذا النوع من التحليل الذي أوضحوا أنهم لادراية لهم به. وتعتقد رمضان (2014) بأن سبب إحجام الباحثين عن استخدام التحليل العاملي التوكيدي قد يرجع إلى عدم المعرفة باستخدام هذا النوع من الربجميات على أهميته.

بناء على ماتقدم اتضح أنه من املهم والواجب حماولة سد ولو جبزء يسري من هذه الفجوة . من جهة أخرى ومن خالل دراسة الجدائمي<sup>2</sup> (2022) والمتعلقة بأسلوب تواصل الاستعلامات في المصحات الحاصة وانعكاساته على بقاء الزبون تبين قصر تلك الدراسة على معالجة العلاقة بين المتغيرين (أسلوب التواصل والاحتفاظ بالزبون) من خلال المتغير المستقل (الذي يحتوي على عبارات متفرقة وليس أبعاد) والمتعلقة بأسلوب تواصل موظفي الاستعلامات. حيث عالجت الدراسة تلك العلاقة من خلال عبارات متفرقة تضمنت متغير أسلوب التواصل، لذلك تدعو الحاجة إلى إجراء التحليل العاملي والتأكيدي لاستخراج أبعاد حاصة بالمتغير بحث تعالج املشكلة بشكل أدق ومن جوانب أكثر انضباطا.ً حيث تبني ذلك من خالل التوصيات واالقرتاحات اليت نادت بها تلك الدراسة جراء دراسة للتحليل العاملي والتأكيدي باستخدام تقنيات مثل (SPSS و SEM) لاستخراج أبعاد لمتغير أساليب تواصل? الخدمات المقدمة من قبل موظفو الاستعلامات بالمصحات الخاصة" (الجدائمي).

**أهداف البحث:**

**January** 2023

من خالل حتديد مشكلة الدراسة فإن هذا البحث يهدف إىل:

- 2 التعرف على أبعاد أساليب تواصل موظفو االستعالمات مع املرتددين على املصحات اخلاصة يف ليبيا باستخدام مناذج التحليل العاملي االستكشايف EFA.
- 3 التعرف على أبعاد أساليب تواصل موظفو االستعالمات مع املرتددين على املصحات اخلاصة يف ليبيا باستخدام مناذج التحليل العاملي التأكيدي CFA.
	- 8 تعريف الباحث العربي بالتحليل العاملي التأكيدي CFA.

 $\overline{a}$ 

- 4 تقريب الفجوة بين البحوث المنشورة باللغة الانجليزية والمنشورة بالعربية والمتعلقة بهذا النوع من التحليل (CFA).
	- 2 مقارنة النتائج بني التحليل العاملي االستكشايف EFA وبني التحليل العاملي التأكيدي CFA .

<sup>&</sup>lt;sup>2</sup>بحث تحت النشر بعنوان " *أسلوب تواصل الاستعلامات في المصحات الخاصة وانعكاساته على بقاء الزبون: دراسة تطبيقية على عينة من جمهور المترددين بليبيا" .ممجلة الجامعة* 

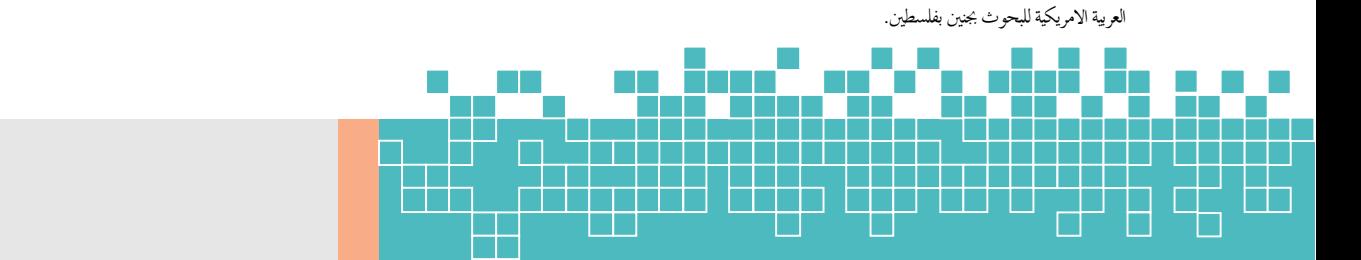

**أهمية البحث:** 

### <span id="page-3-0"></span>يعترب هذا البحث مهما لعدة أسباب منها:

- 2 حتديد أبعاد أساليب تواصل موظفو االستعالمات مع املرتددين على املصحات اخلاصة يف ليبيا.
- يجاز هذا البحث قد يدعم استخدام التحليل العاملي التأكيدي  $\rm{CFA}$  في البحوث المنشورة باللغة العربية  $2$ 
	- 3 إنجاز هذا البحث سيفيد المراجع باللغة العربية المتعلقة بهذا الموضوع ( التحليل العاملي التأكيدي).

**[فرضيات البحث \)اجلانب التطبيقي\(](#page-19-0)** [الفرضية األوىل](#page-19-0)**:** التحليل العاملي االستكشايف EFA سيساهم يف استخراج أبعاد أساليب تواصل موظفو االستعالمات مع املرتددين على املصحات اخلاصة يف ليبيا.

[الفرضية الثانية:](#page-31-0) إمكانية إجراء التحليل العاملي التوكيدي CFA على غرار األبعاد واملتغريات املستخرجة من التحليل العاملي االستكشايف EFA.

- **أسلوب البحث:**
- البحث احلالي يتبع املنهج الكمي االستنتاجي، إذ يستخدم البيانات الكمية وخيترب بعض الفرضيات املتعلقة بالدراسة.
	- **جمتمع وعينة البحث:**

بالتوافق مع أهداف البحث فإن مجتمع وعينة الدراسة يتمثل في شقين، الشق الأول يمثل جميع الأسئلة التي تحتويها الاستبانة والتي تم توزيعها على جميع مفردات مجتمع وعينة الدراسة باعتبارها تعبر عن حوهر موضوع الدراسة وهو تكوين متغيرات الدراسة الممثلة لأبعاد أساليب تواصل موظفو الاستعلامات عبر الاسئلة المستخدمة في الاستبانة وذلك باستخدام EFA و CFA. أما الشق الثاني فيمثل الناحية التطبيقية في هذا البحث والتي تدعم الشق الأول، حيث يحوي محتمع الدراسة المترددين على المستشفيات الخاصة يف بليبيا. فيما يتعلق بعينة الدراسة فقد استخدم أسلوب العينات الغري احتمالية املتمثل يف العينة امليسرة )Convenience)، وباعتبار جمتمع الدراسة شبه متجانس من حيث العوامل االجتماعية والثقافية اليت تعكس السلوك الشرائي. ومت استهداف عينة مجهور المواطنين من خلال الاستبيان الالكتروني عبر الانترنت (Google Forms Questionnaire).

**التحليل االحصائي:** 

حسب طبيعة أهداف الدراسة تم استخدام التحليل العاملي الاستكشافي التقليدي وكذلك تم استخدام التحليل العاملي التأكيدي لالجابة على تساؤالت واختبار فرضيات البحث.

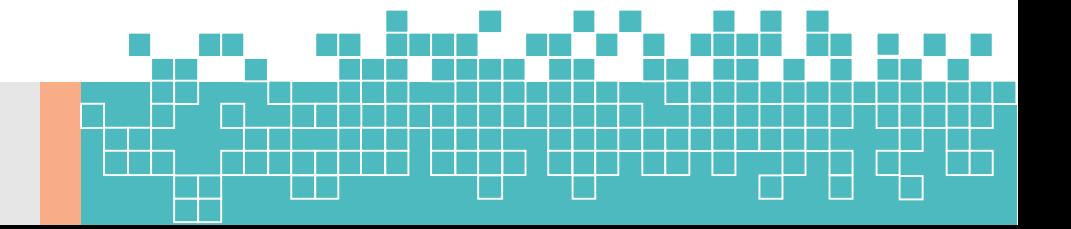

**حدود البحث:** 

ركزت الحدود الموضوعية على موضوع التحليل العاملي الاستكشافي والتحليل العاملي التأكيدي المتطور، بالإضافة إلى موضوع أبعاد أساليب تواصل موظفو الاستعلامات. بينما انحصرت الحدود المكانية في المستشفيات الليبية الخاصة بليبيا موضوع الجانب التطبيقي، ومتثلت احلدود البشرية يف املرتددين على املستشفيات املذكورة يف احلدود املكانية.

**اإلطار النظري:**

**االحتفاظ بالزبون وأهمية موظفو االستعالمات:**

تعد مرحلة االحتفاظ بالزبون أقل تكلفة من استجذاب الزبون اجلديد، لذلك تسعى املنظمات دائما لبناء عالقة طيبة وقوية مع زبائنها لضمان والئهم وبقائهم. ويتصور أن اتباع سياسة االحتفاظ بالعمالء ميثل اسرتاتيجية إدارة تسويقية فعالة and Ahmad (2001 ,Buttle). ومن متطلبات تقوية واالحتفاظ بالزبون اليت يؤكد عليها )Janjicek )مايلي: معرفة املزيد عن قيمة الزبون، حتقيق التفاعل مع الزبون عن طريق تعزيز وتوفري مجيع املعلومات من خالل قنوات التواصل مع الزبون، معاجلة طلبات كل زبون، تعيين موظفين محترفين للتعامل مع الزبائن(الزيادات، والعوامرة، 2012، ص 293؛ علي، 2011).

تتقاسم مرحلة االحتفاظ بالزبون مع مرحلة إجياده جوهر النشاط التسويقي، فقد عرف التسويق بواسطة الكثري من املتابعني بأنه " فن إيجاد العميل والمحافظة عليه" (كوتلر يتحدث عن التسويق، 2008، ص 142). حيث صرفت الكثير من الأموال للحصول على كل عميل من قبل الشركات، وجيتهد املنافسون دائماً خلطفهم. فالعميل الذي يفقد يعين أن الشركة تفقد الربح عن مشرتيات ذلك العميل، كذلك يترتب على فقد العميل تكاليف جذب عميل جديد خمسة أضعاف تكلفة المحافظة على العملاء الحاليين راضين. والأدهى من ذلك أن الأمر يأخذ وقت طويلاً قبل أن يشتري العميل الجديد بالنسبة نفسها التي كان يشتري بها سلفه العميل المفقود(كوتلر، 2008، ص 143). إضافة إلى ذلك فالضرر الناتج عن العميل المفقود فقد يمتد إلى أحد عشر شخصاً آخرين عندما يتحدث عن خيبة أمله وكل منهم سينقل ذلك إىل آخرين مما يؤدي إىل منو يف عدد العمالء املرتقبني الذين يسمعون أخبار سيئة عن الشركة (كوتلر، 2008، ص 153).

ويذكر الزيادات والعوامرة (2012، ص 270) بأن دورة حياة الزبون تمر بثلاثة بمراحل بدءاً من اكتسابه زبوناً جديداً ومروراً مبرحلة تقوية العالقة معه وأخرياً مرحلة االحتفاظ به، وهذا يعتمد على مدى مراحل عالقة املنظمة بالزبون. ويضاف إىل ذلك مراحل أخرى وهي مرحلة تحول الزبون إلى وسيلة تلقائية من وسائل النزويج لاستجذاب زبائن جدد إذا ما كان الزبون راضياً. كما يعد الزبون مدخلاً ومفتاحاً للربحية في المنظمات، حيث تقوم مؤسسة ماستر ماركت مثلاً (Master Marketing) بعكس هرم أو مخطط المنظمات التقليدي، وذلك بحعل الزبائن على رأس الهرم يليهم في الأهمية موظفو الخط الأمامي وهم خادمي الزبون (من بينهم موظفو الاستقبال) ثم مدراء الإدارة الوسطى وفي القاعدة مدراء الإدارة العليا (الزيادات ، العوامرة، 2012، ص 286 ).

**تواصل موظفو االستعالمات- واستيعابهم وفهمهم للزبائن:** تعد مهارة الإنصات من الأساليب التي لايستحضرها الكثيرون، فإن الأفراد الذين يوصفون بأنهم أشخاص ناجحون ومؤثرون هم الذين يستمعون أكثر مما يتكلمون (عرفة، 2011، ص 93). وتتضمن خصائص الاتصال المؤكد كما يراها عرفة (2011، ص 92( التحدث باستخدام مجل قصرية، التحدث عن األحداث بصورة موضوعية، احملافظة على الكالم وجهاً لوجه، كما تتضمن خصائص االستماع الواعي مثل التفاعل مع مايقوله اآلخرون، إعادة صياغة ماقاله املتحدث للتأكد من الفهم اجليد، عدم استباق النتائج قبل أن يكمل املتحدث كالمه.

**أساليب التعامل مع أنواع الزبائن/ املرتددين:** يتباين سلوك الزبائن املرتددين القتناء اخلدمات من أمكان تقدميها وذلك باختالف وعدم جتانس املتغريات الداخلية لألفراد، فمن املؤكد أن مقدم اخلدمة أين ما كان موقعه سوف يتعامل مع أمناط خمتلفة من هؤالء املرتددين القتناء اخلدمات املقدمة، لذلك جيب أن يتمتع مقدم اخلدمة باملهارات واخلربات اليت تؤهله للتعامل مع هذا الكم من عدم التجانس. إن جودة كيفية تعامل موظفو االستقبال مع الزبائن والعمالء يتطلب أن تتوفر فيهم عدة صفات ومهارات وقدرات االتصال الالزمة: **أوالً الصفات الشخصية:** وتشمل احلماس، والذي يتضح من خالل نربة الصوت واحلركة، والتفاعل مع العميل، وعرض وجهة النظر بشكل واضح ودقيق وبثقة كاملة. ومن الصفات الشخصية أيضا،ً الذكاء، وهو صفة قد يكون جزء منه موروث واجلزء اآلخر مكتسب، وميكن زيادته من خالل التدريب والقراءة واخلربة العملية. وتعترب الشجاعة من ضمن الصفات الشخصية اليت جيب أن تتوفر في موظف الاستقبال، وتتمثل في قوة الإرادة والتصميم وحل المشاكل الصعبة والتغلب عليها، والقدرة على مناقشة الأخطاء والاعتراف بها وتحمل المسؤوليات. ويجب أن يتصف موظف الاستقبال أيضاً بالمبادرة، وهي ابتعاده عن الاستكانة والبحث عن الجديد في عمله. وتعتبر الثقة بالنفس أيضاً من الصفات الإيجابية لموظف الاستقبال، فهي تبنى من خلال الإلمام التام بالعمل وبأهداف الشركة وكيفية التعامل مع العمالء، وجيب أن يكون موظف االستقبال جدياً يف عمله حبيث يأخذ األمور بشكل جدي بعيداً عن املزاح والسخرية واهلزل، وحتمل املسؤولية امللقاة على عاتقه بشكل فعال. وتعد اجملاملة والود من الصفات املهمة اليت جيب أن يتمتع بها موظف الاستقبال، فالمحاملة تعني استقبال الكلمات الرقيقة المهذبة واللبقة واختيار الالفاظ والعبارات المناسبة في الوقت المناسب وعدم تحريح العملاء بالقول أو الفعل والترحيب بهم بالابتسامة في وجوههم. أما الود فيعني مقابلة العملاء بلطف من خلال البحث عن اجلوانب اإلجيابية فيهم والثناء عليهم واالهتام بهم.

**ثانيا:ً املهارات الواجب توافرها يف موظفو االستقبال:** من هذه املهارات، مهارة اتساع األفق وذلك من خالل اتساع أفقه ورؤيته الشمولية والواسعة لألشياء والقدرة على الربط بني املتغريات املختلفة يف املواقف اليت تواجهه، وأن يتجاوز كونه يقوم باقناع العميل باقتناء اخلدمة فقط، بل جيب أن يكون اهتمامه كيفية جعل هذا العميل دائماً للمنظمة. ومن املهارات أيضا،ً القدرة على االبتكار والتجديد، واملقصود بها أن يقوم موظف االستقبال بتطوير نفسه واخلدمات اليت يقدمها باستمرار وال يكون منطياً جامدا.ً فاالبتكار والتجديد يشعر العملاء بالاهتمام والحيوية والنشاط. كذلك من أهم المهارات جذب انتباه العميل أو الزبون، وهذا يأتي من خلال حسن التصرف والصدق يف اإلقناع والقدرة على العرض بشكل ملفت لالنتباه وواضح، وهذا يتضح من خالل تفاني موظف

الاستقبال في عمله. كذلك من المهارات الاستفادة من الفرص المتاحة حسب الظروف التي يواجهها سوق العمل، وذلك بأن يغير موظف الاستقبال طريقته وأسلوبه بما يتماشى مع التغيرات التي تطرأ على السوق. كذلك من بين المهارات الواحب توافرها في موظف الاستقبال إجادة مهارة فن الإنصات والاستماع والقدرة على الفهم ماوراء الكلمات وإدراك وفهم المعاني المنطوقة. وكذلك من ضمن املهارات القدرة على طرح األسئلة أثناء احلوار مع الزبون للحصول على تغذية عكسية عن الفكرة واملوضوع املطروح للنقاش.

موظفو الاستقبال يمكنهم أن يلعبوا دوراً مميزاً في أن يقرر المريض النزدد على عيادتك أو يذهب إلى منافس آخر. موظفو الاستقبال هم أول من يتفاعل مع المرضى المترددين أو المرضى المحتملين، ويكون الانطباع المؤثر في الآخر. من المهام التي يقوم بها موظفو االستقبال جدولة املرضى، التحدث مع املرضى عرب اهلاتف، وتشجيع املرضى للعودة مرة أخرى. لذلك موظفو االستقبال جيب أن يدربوا جيدا،ً فبعض مراكز االستشارات اإلدراية ينصحون بعدم الرد على التليفونات من قبل موظف االستعالمات قبل التدريب على الأقل 30 يوم في المكتب، هذه التدريبات يجب أن تشمل كيفية التحية وإجراءات دخول المريض، وكيفية استخدام الكمبيوتر وبرامج السفتوير، وكيفية تحهيز بطاقات وملفات تسجيل المرضى (Dental Abstract, 2007).

ومن اختصاص ومهام موظف الاستعلامات – التي حددها الاستشاريين الممارسين في مقاييس الجودة – أن موظف الاستعلامات يعمل **كمستشار** للزبون يف نصحه حول اخلدمات املختلفة وإعطائه معلومات لالختيار، والتعرف على اجيابيات الزبون، **كمحلل** وذلك من خالل حتديد مواصفات تفضيالت الزبائن من خالل االستماع اجليد. **خبري تسويقي،** يعرف مناهج دراسة رضا العمالء )تقنيات استطالعات آراء الزبائن وتقنيات املالحظات( متضمناً مهارات االتصاالت بالزبون. **بيت للخربة**، من خالل استقبال التغذية املرتدة من العمالء من جراء التفاعل )مهارات وظيفية(. **وسيط،** يعمل كوسيط بني أجزاء وأقسام العمل املختلفة والزبون ويساعد يف حل االشكاليات بينهم (2010 ,Baronene(.

#### **التحليل العاملي** structure**( البناء(**

عندما يتعلق سؤال البحث بمتغير رئيسي يحتوي على مجموعة من العناصرحسب البناء المراد نظرياً أو تجريبياً. فإننا أمام خيارات: تحليل المركبات الرئيسية (Principal Components Analysis)، تحليل العوامل (Factor Analysis) أو معادلة النمذجة البنائية (Structural Equation Modeling) . تحليل المركبات الرئيسية (PCA) يتعلق بالمدخل التجريبي، أما تحليل العوامل(FA والتأكيدي(SEM فيعنى بالمدخل المبنى على الأساس النظري لتحليل العوامل ( ،Tabachnick & Fidell  $.2007.25$ 

بشكل عام التحليل العاملي للمركبات )PCA )أو حتليل العوامل(FA (كالهما أساليب إحصائية تتطبق لوضع جمموعة من المتغيرات (العناصر) – واليت قد تكون في صورة عبارات أو أسئلة تعكس متغيرات ما– في متغير واحد يمثل هذه العبارات أو العناصر،

وغالبا ماتتكون أكثر من متغير يشتمل على عدة عبارات متجانسة خاصة به، ومستقلة عن المتغير الآخر الذي بدوره يشتمل على عدة عناصر وعبارات متجانسة خاصة به ومستقلة عن املتغري األول وعناصره)607 2007, ,Fidell & Tabachnick). يرى البعض مثل (باهي، 2002، غنيم، 2000، المالكي 2000) أن التحليل العاملي هو عبارة عن مدخل إحصائي لتحديد الارتباط بين المتغيرات في البيانات. هذا النوع من التحليل يوفر بناء متغير متكامل (بحموعة من البنود مرتبطة بقوة مع بعضها بحيث ثمثل بناء لمتغير واحد). بمعنى آخر يعتمد نموذج التحليل العاملي أساسا على الفكرة التالية: افتراض إمكانية تجميع المتغيرات بناءً على معاملات الارتباط بينها، وهذا يعني أن جميع المتغيرات الموجودة في بحموعة معينة مرتبطة مع بعضها ارتباطا قوياً، ولكن ارتباطها بمتغيرات المجموعات الأخرى ارتباط ضعيفاً، ومن الممكن أن يتصور هنا أن كل بحموعة من المتغيرات تمثل عاملاً واحداً (النجار، ، ص 318).

وتوجد طريقتين لاختصار المتغيرات (variables) في أقل عدد من العوامل (factors) ، الطريقة الأولى طريقة المكونات الرئيسية (Principal Components) أما الثانية فهي طريقة التحليل العاملي(Factor Analysis). ويتفق الكثير من الباحثين والكتاب (2007 Hair et al, 2010, Tabachnick & Fidell ) على أن الطريقتان تعطيان نتائج متشابهة. إال أن الطريقة األوىل تعترب األكثر استخداماً وذلك ألنها صحيحة من وجهة النظر السيكومرتية، وأنها أبسط رياضياً وأكثر قابلية للتفسير، وأنها تتجنب بعض المشاكل المحتملة المرتبطة بعدم تحليل العامل والموجودة في الطريقة الثانية المتعلقة بالتحليل العاملي رأبوعلام، 2009 ، Steven ، 293 ، 1996، 362، 363). ويرى آخرين أنه يفضل استخدام طريقة التحليل العاملي إذا كان االهتمتام حبل مشكلة نظرية . أما إذا كان االهتمام فقط بتقليل البيانات فاستخدام طريقة املكونات الرئيسية أنسب )635 2007, Fidell & Tabachnick). وقد التسغرب إذا وجدت كلمة عامل "factor "عند استخالص املكونات الرئيسية فقد ميكن استخدام عبارة عامل لكال الطريقتني.

وبالنظر للدراسة احلالية اليت تهتم بالتعرف على أساليب تواصل موظفو االستعالمات مع عينة من املرتددين على املصحات اخلاصة ومدى انعكاسها على الاحتفاظ بهم كعملاء للمصحة، ومحاولة الاستفسار منهم عن أهم أساليب تواصل موظفو الاستعلامات التي يعتقدون أنها تؤثر على استمرارهم يف التعامل مع املصحة من عدمه. فهده األسئلة ستكون كثرية حبيث تغطي هدف البحث وهو الإجابة عن سؤال الدراسة، فقد وصلت هذه العبارات إلى (25) عبارة كما مبينة بالجدول رقم 1، وبالتالي ستحتاج الدراسة إلى اختبار فرضيات مدى تأثري هذه العوامل على االحتفاظ بالعمالء املرتددين من عدمه، ويستلزم ذلك استخدام أساليب إحصائية على رأسها الانحدار في هذه الحالة. ولإمكانية تحليل الانحدار يستلزم الأمر وجود متغيرات مستقلة (أساليب التواصل) ومتغيرات تابعة (الاحتفاظ بالعملاء المترددين) وبدون تحديد عوامل أو متغيرات خاصة بالمتغير المستقل مثلاً على الأقل لايمكن إجراء تحليل الانحدار للتنبؤ بدرجة تأثير المتغير المستقل على المتغير التابع، وبشكل أوسع قد تتطلب الدراسة أو متخذي القرارات في المصحات الخاصة الحصول على نتائج أكثر دقة لمعرفة أي المتغيرات أو الأبعاد التي تحدث أكثر تأثيراً على الاحتفاظ بالعملاء. لذلك نحتاج إلى التحليل العاملي الذي بدوره يساعد في غربلة تلك العبارات وبناء هذه مجموعة من الأبعاد (Dimensions) التي تمثل كل منها مجموعة

من العبارات المتجانسة في المعنى والنشاط والوظيفة، حيث يتم تقليل تلك العبارات الكثيرة إلى عدد قليل من العوامل (الأبعاد) فقد تكون مخسة أو ثالثة أو بعدين او أربعة أو أكثر بقليل وذلك حسب خمرجات التحليل العاملي. رياضيا،ً تقدم التحليل العاملي عدة مكونات خطية من العبارات حبيث يكون كل مكون عامل. هذا العامل يلخص جمال العالقات بني مصفوفة تلك العناصر .(Tabachnick & Fidell, 2007,  $608$ )

وتحتوي عملية التحليل العاملي للمركبات (PCA) أو تحليل العوامل(FA) على عدة خطوات تبدأ باختيار وقياس بحموعة من المتغيرات (العبارات، الاسئلة)، ثم إعداد مصفوفة الارتباطات (Correlations) بين تلك العناصر أو المتغيرات ، ثم عملية استخراج بحموعة من العوامل من مصفوفة الارتباطات، بعد ذلك يتم تحديد عدد العوامل (الأبعاد مثلأ في هذه الدراسة الحالية)، ثم احتمالية إعادة تدوير العوامل (Rotation) وذلك لزيادة تفسيرها، وفي الخطوة الأخيرة تفسير النتائج لهذه العملية وهي تعني تسمية األبعاد حسب الفلسفة النظرية اليت تتبعها العملية )608 2007, ,Fidell & Tabachnick).

يوجد نوعين رئيسيين من التحليل العاملي: التحليل العاملي الاستكشافي (Exploratory Factor Analysis) والتحليل العاملي التأكيدي (Confirmatory Factor Analysis) ، حيث يتم إجراء التحليل العاملي الاستكشافي غالباً فى المراحل األولية للبحث، حيث أنه يزود أدوات لتعزيز املتغريات وتوليد الفرضيات حتت الدراسة، بينما يتم إجراء التحليل العاملي التأكيدي يف مراحل متقدمة من البحث الختبار الفرضيات املتعلقة بنظريات ومفاهيم معينة وغالبا ما يتم استخدامه يف معادلة النمذجة البنائية كما سبق الإشارة إلى ذلك (Tabachnick & Fidell, 2007, 609). بشكل عام أن يطلق علي التحليل العاملي الاستكشافي (الإرشادي) بحيث يسمح للباحث الكشف عن الأبعاد الرئيسية لإنتاج أو توليد نظرية ما، والتحليل العاملي التأكيدي يدخل في اختبار المباشر في عملية قياس النظريات القائمة على علاقات بين المتغيرات المشاركة في تفسير النظرية Williams et  $(a1, 2010)$ 

ويهدف أسلوب التحليل العاملي إلى صياغة العوامل من المتغيرات (العبارات أو الأسئلة) من خلال الآتي (النجار،2015، 320): - يكون العامل األول هو أكثرها ارتباطاً باملتغريات أو أكثرها تفسرياً للتباين املشرتك يتبعه العامل الثاني ، وهكذا.

- أن يكون يف كل عامل عدد مقبول من املعامالت الصفرية.
	- أن يسهل تفسري هذه العوامل على ضوء عالقاتها باملتغريات.

ويمكن تلخيص الفروض الأساسية للتحليل العاملي على النحو التالي: (الراوي،2017، 140.141): الفرضية الأولى: وجود ارتباطات بين المتغيرات قيد البحث بسبب وجود قواسم مشتركة فيما بينها، ويكون النموذج العاملي إلى من المتغيرات المشاهدة لعينة قدرها ( $n$ ) على أساس بناء دالة خطية إلى ( $q$ ) من العوامل (بالقيمة المعارية) على النحو التالي:

$$
Z_{ij} = a_{1j} F_{1.} + a_{2j} F_2 + \dots + a_{qj} F_q + d_j u_{ij} \dots \dots \dots \dots \dots \tag{1}
$$

حيث أن:

$$
(\dot{J})
$$
 سلنسية المشاهدهٔ (ل مشاهدهٔ) والقيمة المتغير (ل

قعميل العامل (بالنسبة للمتغير $j)$  وتمثل أوزان مرافقة لقيم العوامل المشتركة)  $a_{aj}$ القيمة المعيارية للعامل (q) المشترك المحدد =  $F_{\!a}$ 

القيمة المعيارية للمفردة  $\it(i)$  للعامل المشترك المحدد  $u_{ij}$ - معامل يمثل الوزن المرافق لقيمة العامل الفريد (العامل الخاص بمتغير واحد).  $d_j$ ويفصل التباين الكلي للمتغريات وفقاً هلذه الفرضية إىل ثالثة أنواع تتمثل يف التباين املشرتك )Variance Common)، والتباين .)Error Variance( اخلطأ وتباين ،(Specific Variance( اخلاص الفرضية الثانية: معامل الارتباط بين متغيرين (i, j) يرجع إلى طبيعة تشبعهما بالعوامل المشتركة ومدى هذا التشبع. ويمكن تمثيلها

باملعادلة التالية:

 $r_{ij} = a_{i1} a_{i1} + a_{i2} a_{i2} + \ldots + a_{ia} a_{ia} + \ldots + \ldots + \ldots$ حيث أن هذه املعادلة إمنا متثل العوامل املتعامدة )Orthogonal ). وملعرفة تفاصيل أكثر عن هذه املعادالت والفرضيات يراجع كتاب )الراوي، 3127(.

<span id="page-9-0"></span>**[خطوات إجراء التحليل العاملي االستكشايف:](#page-19-0)**

بسط (Williams et al, 2010) خطوات إجراء التحليل العاملي الاستكشافي في بروتوكول يشتمل على خمس خطوات عبر عن مضمونها في الشكل رقم 1 على النحو التالي (Williams et al, 2010 ):

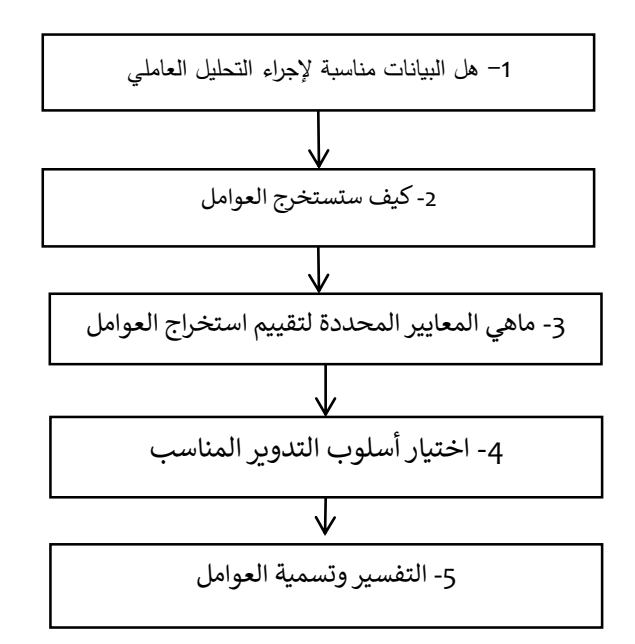

50

**مجلة الدراسات االقتصادية -كلية االقتصاد – جامعة سرت المجلد السادس – العدد األول** Economic Studies Journal (ESJ), Faculty of Economics, Sirte University (Vol.6 , No.1)

شكل 2 خطوات التحليل العاملي االسكشايف

)Williams et al, 2010, 4) : املرجع

**اخلطوة :1 مدى مناسبة البيانات إلجراء التحليل العاملي:** 

January 2023

- حجم العينة: بالرغم من اهمية حجم العينة في عملية التحليل العاملي إلا أنه توجد آراء مختلفة حول حجم العينة أو البيانات املناسب جاءت يف الدراسات السابقة، حيث اقرتح *2007* , Tabachnic حجم )811( حالة. بينما رأى *Hair al et*( 2992 )وجوب )211( حالة فأكثر، وهناك جمموعة من مؤلفات الكتب اليت أشارت إىل عمل *Comery Lee and* يف مرشدهما إىل حجم العينة: 211 ضعيف، 311 متوسط، 811 جيد، 211 جيد جدا،ً و 2111 فما فوق ممتاز. وطبقاً إىل آخرين فقد اعتمدوا على نسبة املشاركات وشيوعها )أكرب من 1.21( وكل عامل عرف عدة مرات. ومن جهة أخرى أشار آخرين إلى أنه حتى (50) حالة كافية لإجراء التحليل العاملي وهذا ما يدعم حجم عينة الدراسة احلالية إلجراء التحليل العاملي.
- نسبة العينة (البيانات) إلى عدد المتغيرات ( $N;{\cal D}$ ) وتشير هذه الطريقة إلى كم عدد البيانات (المشاركين/ الحالات) تكون مطلوبة إلى كل متغير (سؤال/ عبارة..عنصر) . فهناك من أفاد إلى 13:1، 10:1، 15:1 أو 20:1. باختصار أشار البعض إىل أنه اليوجد مستوىتخضع لظروف الدراسة قيد البحث.
- مصفوفة الارتباطات العاملية: رغب الكثير من المهتمين بضرورة الاعتماد على هذه المصفوفة لإمكانية إجراء التحليل العاملي من عدمه. حيث اختلفت قيمة معامل الارتباط التي يجب ان تتحقق بحيث تفوق 0.30.
- مقاييس (Kaiser-Meyer-Olkin (KMO) Bartlett's Test of Sphericity) :من بين متطلبات مناسبة البيانات إلجراء التحليل العاملي ايضا اختبار مقياسي (KMO (لقياس كفاية البيانات، ومقياس s'Bartlett لقياس Sphericity حيث المدى بين 0 إلى 1، مع 0.50 يعتقد مناسب ويجب ان يكون مقياس Bartlett's نسبة املعنوية )0.05>p). وميكن أن يتم قياس ذلك من خالل برنامج SPSS.

**اخلطوة :2 كيف ستستخرج العوامل**

اهلدف الرئيس من إجراء التدوير )Rotation )تبسيط العامل أو املتغري الرئيسي إىل جمموعة من العناصر أو العبارات، وتوجد طرق متعددة لعملية استخراج العوامل وأشهرها استخداماً طريقة حتليل املركبات الرئيسية Components Principal (*PCA* (Analysis ، والحظ *Thompson* أن هذه الطريقة موجودة كخاصية ومنهجية أفرتاضية )*method default* ) يف الكثري من الربامج اإلحصائية واكثرها استخداماً عند إجراء التحليل العاملي االستكشايف، ولكن هذه الطريقة ينصح باستخدامها أيضاً في حالة لاتوجد نظرية أو نموذج أساسي؛ أو عند بناء حلول مبدئية في التحليل الاستكشافي كما أشار ( ,Pett et al  $. (2003)$ 

**اخلطوة: 3 ماهي املعايري احملددة لتقييم استخراج العوامل**

كما علم سابقاً فإن اهلدف الرئيس لعملية استخراج البيانات هو تقليل العدد الكبري من العناصر أو العبارات إىل عامل واحد. وألجل أنتاج مقياس البعد الأحادي (Unidimensionality) وتبسيط مشكلة العوامل توجد عدة معايير متاحة للقيام بذلك. إلا أنه لايمكن افتراض معيار واحد يمكن استخدامه لجميع عمليات استخراج العوامل، حيث أجمع الكثير من المؤلفين والبحاث في هذا المحال Thompson & Daniel, 1996; Hair et al 1995; Kaiser , 1960; Cattell , 1966; and ( مثل 1965 ,Horn على سبيل المثال، أجمعوا على وجود عدة طرق لعل أبرزها: الجذر الكامن ( Kaiser"s criteria rule 1 > Eigenvalue)؛ باختبار فحص العوامل )*plot Scree*)؛ والنسبة الرتاكمية للتباينات املستخرجة ) The وقد Cumulative Percent of Variance Extracted ، وطريقة التحليل الموازي (Parallel Analysis). وقد اعتبرت العديد من المجلات العلمية المحكمة في مجال التعليم والتربية النفسية أن استخدام تنوع هذه الطرق في إجراء التحليل العاملي من متطلبات النشر فيها.

**اخلطوة 4 : اختيار أسلوب التدوير املناسب**

اعتبار ىخر يجب أن يؤخذ في الحسبان عند تحديد عدد العوامل التي ستستخدم عند تحليل البيانات هو مدى إمكانية ارتباط متغير )عنصر أو سؤال( بعدة عوامل )Factors )مستخرجة

وحسب رمضان (2014، 50) فقد أشار فهمي (2005، 777) إلى أن " . القصد من عملية تدوير المحاور هو التوصل إلى تكوين أو تشكيل مناسب للعوامل له معنى وميكن تفسريه". وحسب رمضان أيضاً فقد أشار (431p ,2002, Rencher ) انه "من خلال وضع المحاور قريبا من النقاط العديدة (المتغيرات) قدر المستطاع بحيث يتم ربط كل مجموعة من المتغيرات مع عامل واحد أم جيعل التفسري أكثر موضوعية

فعملية التدوير تزيد من قيم المتغير وتنقص من قيم المتغير المنخفض، وبالتالي تقديم أكثر تفسير وأبسط الحلول. وهنالك نوعين أساسيين من التدوير، التدوير المتعامد (Orthogonal Rotation) والتدوير المائل (Oblique Rotation)، ففي النوع الأول من التدوير المتعامد تدار العوامل معاً مع الاحتفاظ بالتعامد بينهما، أما التدوير المائل ففيه تدار المحاور دون الاحتفاظ بالتعامد حيث تترك لتتخذ الميل المناسب لذلك (كاظم، 2013). وضمن هذه الأنواع نفسها توجد عدة أساليب للاختيار من بينها

 ،)Orthogonal Varimax / Quartimax or Oblique Olbimin / Promax( مثل العوامل الستخراج حيث يعد أسلوب Orthogonal Varimax من أكثرها استخداماً، والذي يقدم بناءات للمتغيرات غير المرتبطة ببعض، بعكس نظيره الآخر الذي يقدم البناءات للمتغير ذات العلاقة الارتباطية، والذي في الغالب يؤدي إلى نتائج أكثر دقة ولاسيما في بجوث السلوك واالنسانية أو يف البيانات اليت ال تتسم بتوفر متطلبات التحليل العاملي.

تتضمن هذه الخطوة اختبار البحث أي المتغيرات تكون ذات خاصية للعامل وإمكانية إعطاء دعم لتسمية المتغير. على سبيل المثال ربما حيتوي العامل على مخسة متغريات أو عبارات حتمل خصائص وقاسم مشرتكة تتعلق بفوائد شهر رمضان ؛ عليه على الباحث تسمية هذا العامل مثالً " فضائل شهر رمضان". وجيب أن يؤخذ يف االعتبار عند تسمية العامل جوانب مثل األساس النظري واملفهومي واملوضوعي، ويف النهائيى حسب تعريف وحتديد الباحث هلذا العامل ملا يراه مصلحة علمية ختدم هدف البحث. وسيتم تطبيق هذه اخلطوات اخلمسة سالفة الذكر عند حتليل البيانات [واختبار فرضية للدراسة](#page-19-0) احلالية.

**التحليل العاملي التوكيدي:**

**اخلطوة :5 تفسري العوامل املستخرجة وتسميتها**

يمثل هذا النوع من التحليل CFA مكانة خاصة من نموذج المعادلة البنائية Structural Equation Modelling (SEM(، حيث أضحى CFA من أهم األساليب اإلحصائية وأكثرها استخداماً يف البحوث التطبيقية، وذلك ملا يتميز به من خصائص جمهزة بشكل جيد ملعاجلة أنواع االسئلة والعبارات اليت يسعى الباحث يف اإلجابة عنها، كذلك توجد عدة استخدامات هلذا النوع من التحاليل مثل التقييم السيكومرتي، والصدق البنائي، وتأثريات الطرق كتحديد مناذج القياس لتكون أكثر تفسريا وقابلة للتطبيق، وتحديد مقدار تباين الاسلوب في كل مؤشر للحصول على أفضل التقديرات بين المتغيرات والعوامل الكامنة، ومن استخداماته أيضا تقييم ثبات القياس (رمضان، 2014، 63).

**اإلطار العملي**

**تصميم االستبانة**

مرت عملية تصميم استمارة الاستبيان لهذه الدراسة بمراحل عديدة خضعت فيها للبحث في الدراسات السابقة (انظر الجدول رقم 2( والدقة يف اختيار العبارات اليت ختدم مشكلة وأهداف الدراسة، كذلك مت إجراء املقابالت الشخصية مع عينة من مجهور املواطنني المترددين على المصحات الخاصة للاستفادة من خبراتهم. وقد تكونت استمارة الاستبيان من قسمين، حيث يتعلق القسم الأول بالمتغيرات الديمغرافية، أما القسم الثاني فاحتوى على عدد (36) عبارة عكست محتوى متغير أساليب تواصل موظفو الاستعلامات يف املصحات اخلاصة ومدى انعكاساته على االحتفاظ بالزبون. وقد صيغت العبارات املكونة لالستمارة االستبيان بأسلوبني )االجيابي والسلبي) بدلاً من صياغة الأسئلة بألفاظ ايجابية فقط لما لها من أثر يساهم في إنجاز أهداف البحث. فقد يستحسن إضافة الأسئلة ذات الألفاظ السلبية وذلك لجعل المستقصى أكثر تفكير وتركيز أثناء الإجابة (200 Sekaran and Bougie, 2010, P,

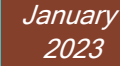

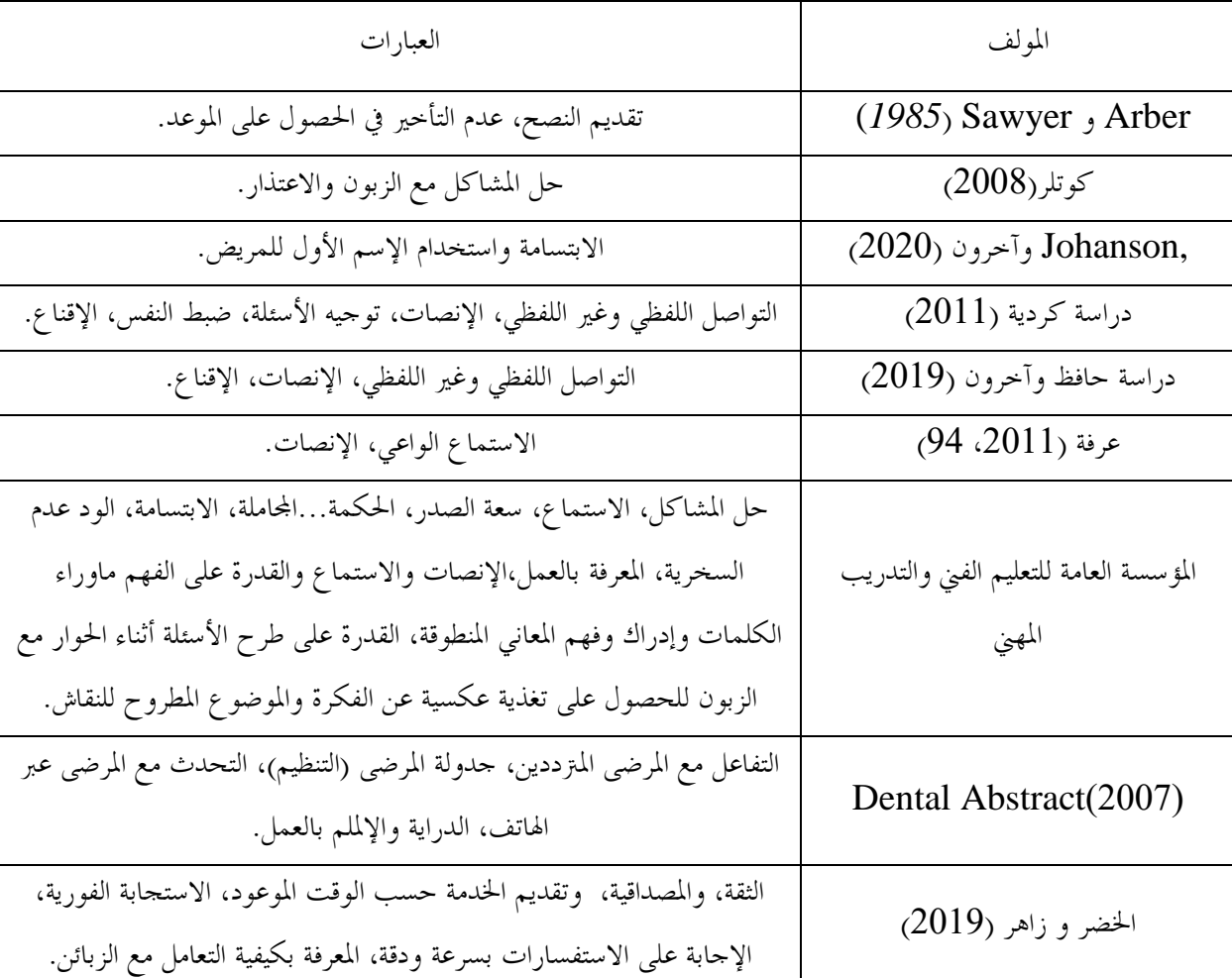

جدول <sup>2</sup> الدراسات السابقة اليت اشتقت منها عبارات استمارة االستبيان

**العبارات والفقرات املمثلة ملكونات أبعاد أسلوب تعامل موظفو االستعالمات مع املرتددين على املصحات اخلاصة ومدى انعكاسها على االحتفاظ بالزبائن.**

| ر.ت العبارة                                                                                                    |                |
|----------------------------------------------------------------------------------------------------|----------------|
| عدم الترحيب والاهتمام بي من قبل موظف الاستعلامات، يجعلني اترك التعامل مع المصحة.                                                                                               |                |
| الابتسامة والبشاشة من قبل موظف الاستعلامات تجعلني اتمسك بالتعامل مع المصحة.                                                                                                    |                |
| يناديني موظف الاستعلامات  بكلمات الاحترام والتوقير ودون المبالغة (السيد/ الأخ / اللقب الوظيفي: الدكتور /<br>الاستاذ/الشيخ/ المهندس. . )  تجذبني  للتعامل مع المصحة بشكل مستمر. | $\mathfrak{Z}$ |
|                                                                                                    |                |

جدول 3 العبارات والفقرات املمثلة ملكونات أبعاد أسلوب تعامل موظفو االستعالمات

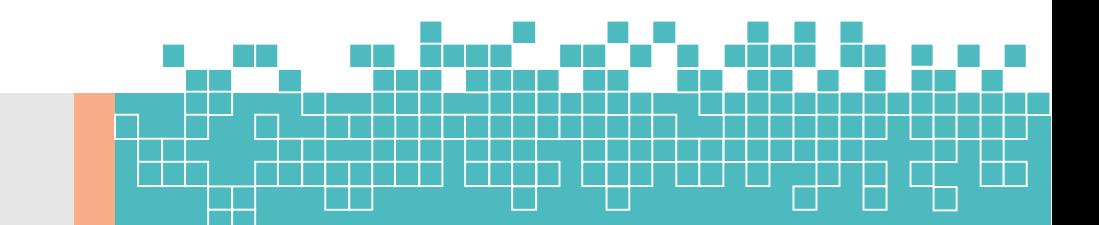

T

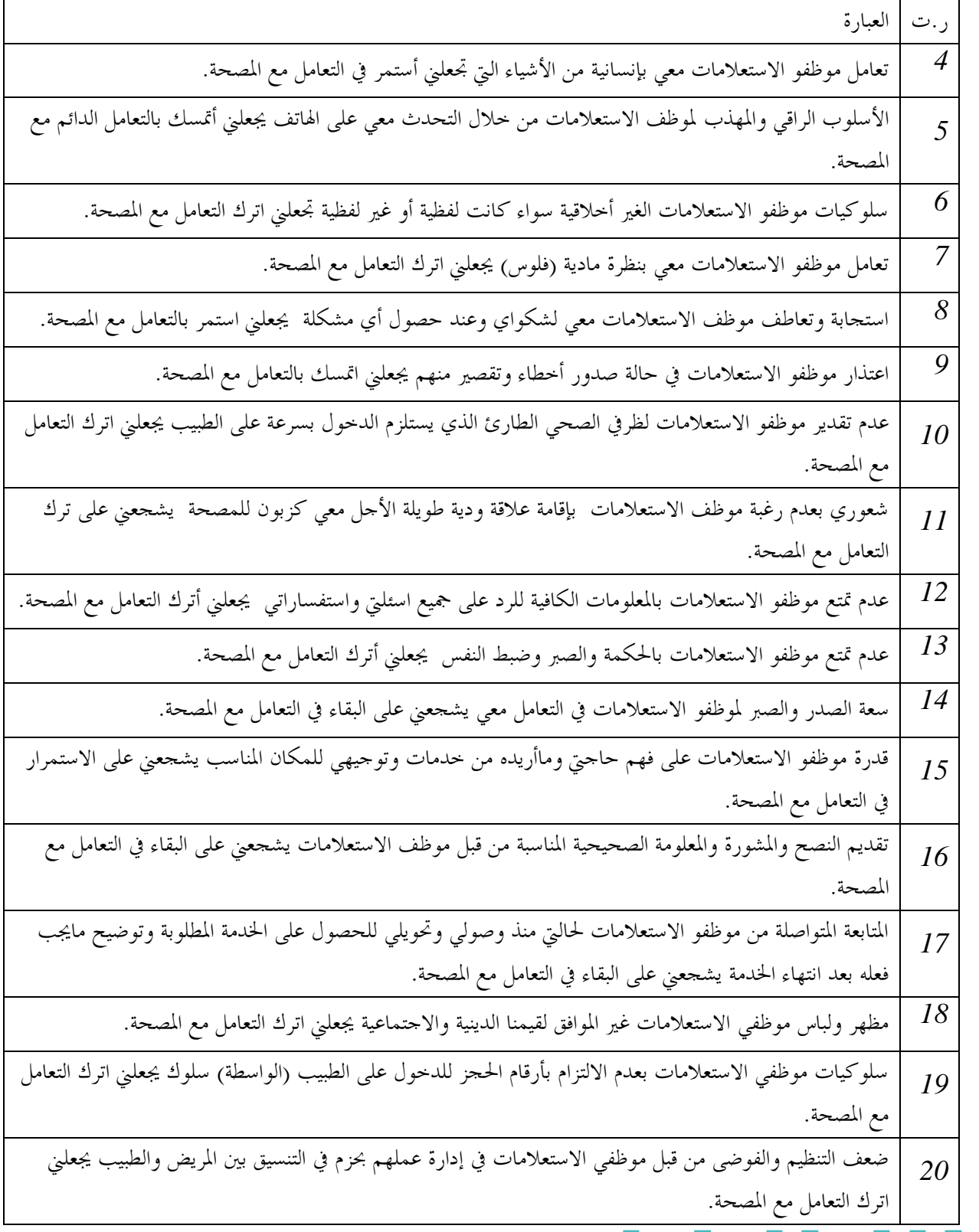

H

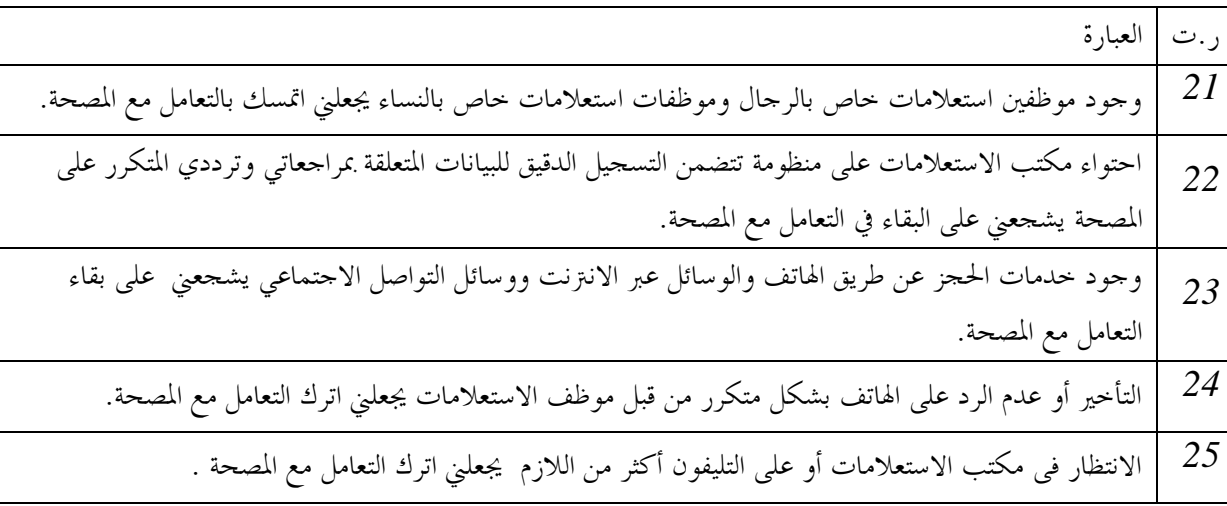

**عملية توزيع االستبانات االلكرتونية والردود:**

وزعت الاستبيانات عبر تطبيقي الواتساب والفايبر(Viber ، Whatsapp )، حيث تم اختيار عينة عشوائية من مناظق ليبيا املختلفة اجلنوب والشمال والشرق والغرب من جهات اتصال الباحث، على أن حيولوا بدورهم إىل جهات اتصال أخرى مع احلرص على التنوع الديمغرافي لمفردات العينة في جميع المناطق حتى يستوفي العدد المطلوب (384) مفردة على الأقل كما أشير أعلاه. إلا أن الردود كانت متوسطة، حيث استقبل عدد (33) استبانة إلكترونية فقط – والتي بطبيعتها تكون كاملة حسب استخدام التطبيق Questionnaire Forms Google - خضعت للتحليل اإلحصائي.

**قياس الصدق الظاهري الستمارة االستبيان:**

لضمان مصداقية استمارة الاستبيان، عرضت النسخة الأولى على عدد من أعضاء هيئة التدريس المتخصصين والخبراء في مجال التسويق واإلدارة ملراجعته، وملعرفة آرائهم بفقرات االستبانة ومدى مالئمتها ووضوحها وترابطها. وقد أخذت املالحظات الواردة ي الاعتبار. ثم إجريت دراسة تحريبية (Pilot Study) على عينة عشوائية من جمهور المواطنين عددها (30) مفردة لقراءة االستبيان واإلجابة على االسئلة اليت حيتويها وإبداء أي مالحظات أو غموض يف األسئلة، كذلك أخذت تلك املالحظات يف االعتبار.

## **جتهيز البيانات:**

لضمان استخدام البرنامج الأمثل لتحليل البيانات لمثل هذه الدراسة تم نقل البيانات من (Google Spread Sheet) إلى برنامج SPSS عرب برنامج Excel. ومت التأكد من دقة هذه العملية حتى التتغري البيانات عند عملية نقلها عرب هذه السلسلة من األدوات. حيث تم التغلب على بعض الصعوبات عند عملية التحويل من بينها ترجمة عبارات ليكرت الخماسي من الكلمات (موافق بشدة… غير موافق أبدا) إلى الأرقام التي تمثلها على المقياس نفسه (1....5) على التوالي، وتم استخدام خاصية إيجاد و إعادة ( & Find Replace )املوجودة يف برنامج اكسل ومت التأكد من دقة هذه العملية يف ترمجة الكلمات إىل أرقام. **البيانات املفقودة**:

**مجلة الدراسات االقتصادية -كلية االقتصاد – جامعة سرت المجلد السادس – العدد األول** Economic Studies Journal (ESJ), Faculty of Economics, Sirte University (Vol.6 , No.1)

بالرغم أن فقدان البيانات أمر غري مرغوب فيه حيث أنه يؤثر على املصداقية حيث أن فقدان نقطة من البيانات يعين نقص 2 من Google Forms ) ( statwiki, poew point data screning). ولحسن الحظ فباستخدام تقنية ( Google Forms Questionnaire)، فإنه لن تكون هناك بيانات مفقودة باعتبارها مرتبطة بإمكانية جناح إرسال االمييل. وإلمكانية استخدام التحليل االستداللي.

حتليل البيانات:

لضمان استخدام البرنامج الأمثل لتحليل البيانات لمثل هذه الدراسة تم نقل البيانات من (Google Spread Sheet) إلى برنامج SPSS عرب برنامج Excel. ومت التأكد من دقة هذه العملية حتى التتغري البيانات عند عملية نقلها عرب هذه السلسلة من األدوات. باستخدام تقنية (Google Forms Questionnaire)، فإنه لن تكون هناك بيانات مفقودة باعتبارها مرتبطة بإمكانية نجاح إرسال الايميل. ولإمكانية استخدام التحليل الاستدلالي، تم التأكد من التوزيع الطبيعي للبيانات، وذلك من خلال خاصية الالتواء والتفرطح، فوقعت حل البيانات ضمن القيم من +3 إلى -3 والتي تعتبر مقبولة عند احتساب الاعتدالية ( Garson, 2012). بالرغم من أنه إذا كان حجم العينة 30≤ *n* حيث من المفترض دائماً بأنها تكون مقاربة للتوزيع الطبيعي (البلداوي، 2009، ص 221(. كذلك مت اختبار ثبات مقياس الدراسة )االستبيان( من خالل معامل الفا كرنباخ )Alph'Cronbach )وتبني أن االستبيان صاحل للقياس مبعامل )1.38( والذي يفوق املعامل املعياري )1.21(. واجلدول التالي رقم 8 يوضح تلك اإلجراءات اخلاصة باالعتدالية والثبات.

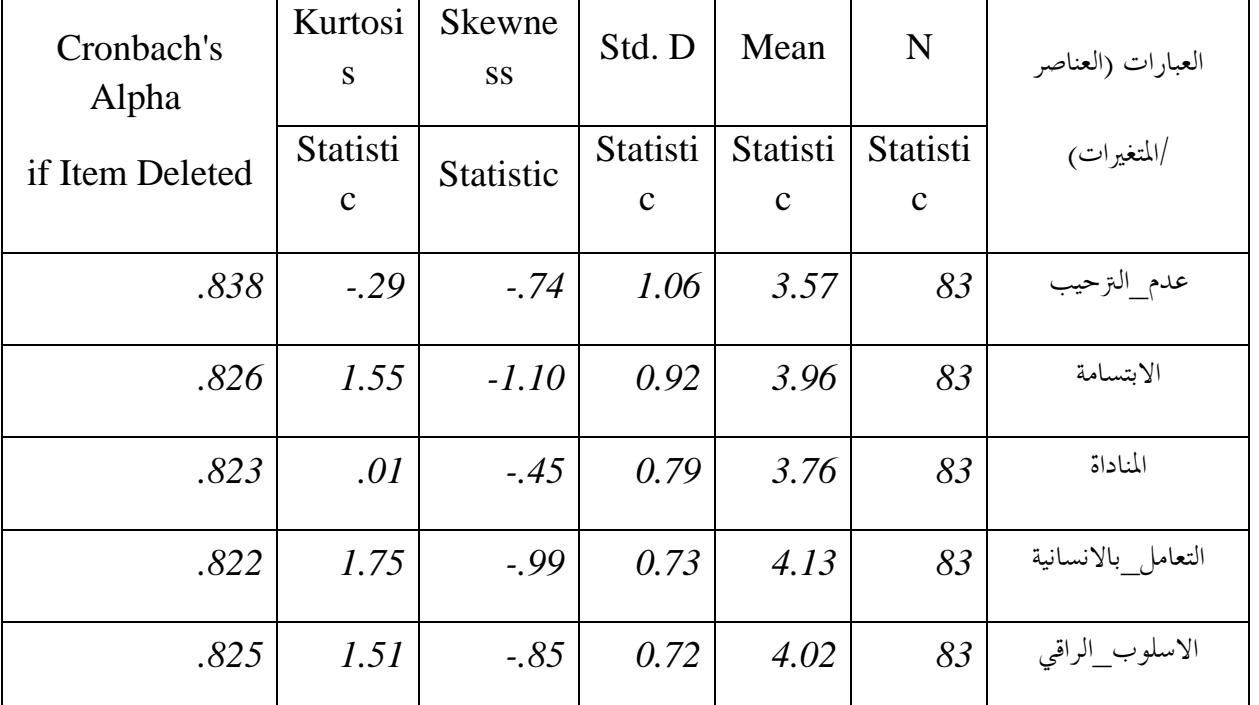

جدول 8 االختبارات الوصفية-االعتدالية والثبات

 $\Box$ 

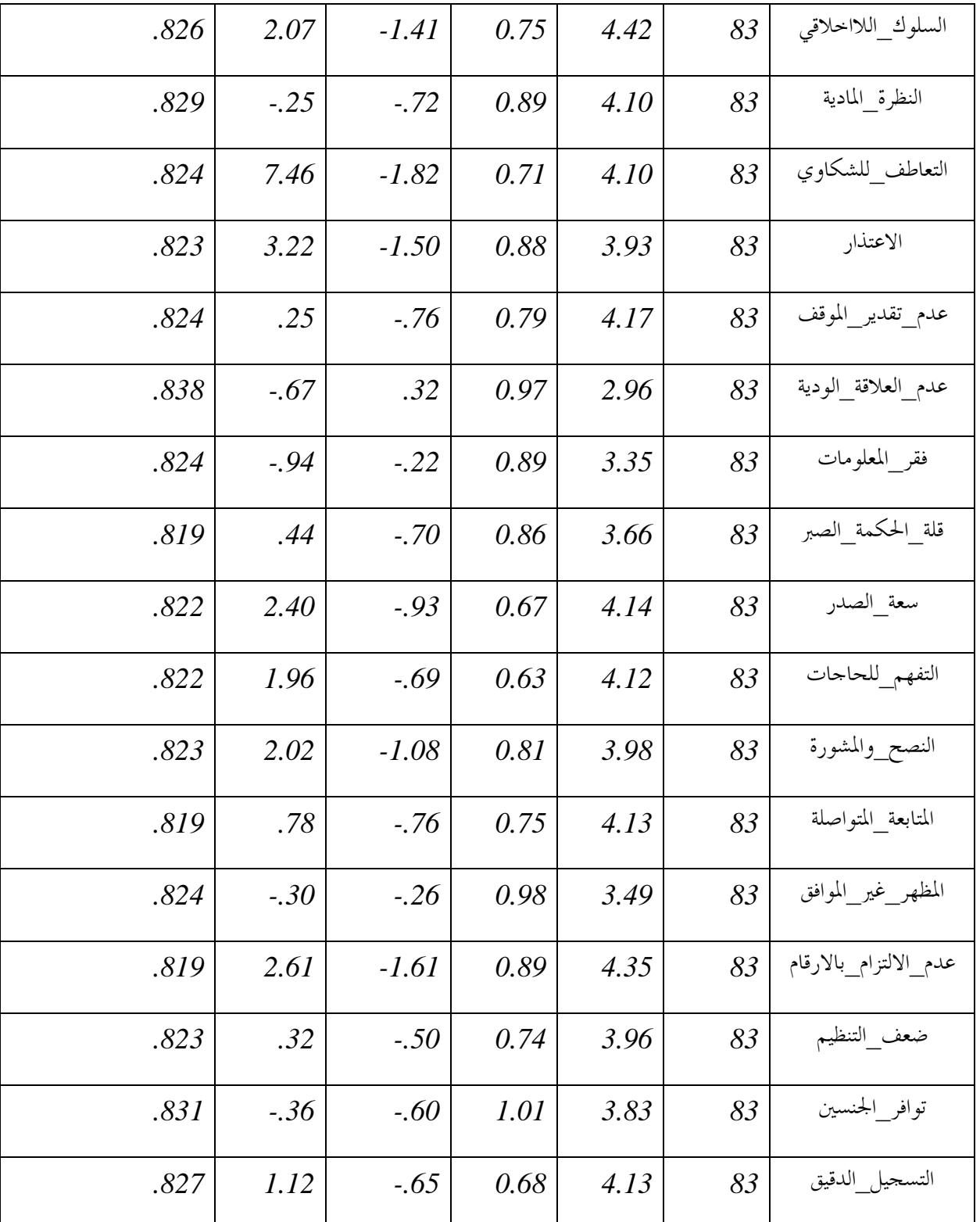

 $\frac{1}{\sqrt{2}}$ 

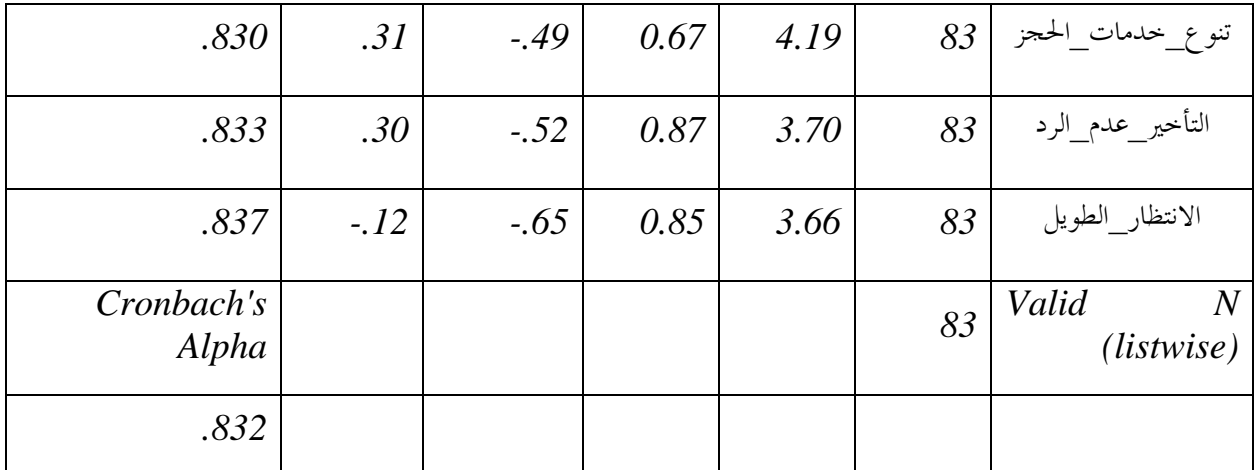

**وصف املتغريات الدميغرافية:**

توضح البيانات المعروضة بالجدول رقم (4) أن أكثر من ثلثي عينة الدراسة من الذكور، فقد بلغت نسبتهم (0.83). وكانت الغالبية العظمى تتراوح أعمارهم بين( 20 إلى 50 سنة )، حيث اقتربت من (0.90). أما الخصائص الوظيفية لأفراد العينة فقد كانت متباينة، إلا أن النسب الأكبر منهم أساتذة جامعيون وموظفين في القطاع العام ووظائف أخرى وذلك بنسب مئوية )،83.3 ،32.2 22.7( على التوالي. وتبني أيضاً أن غالبية أفراد عينة الدراسة من ذوي الدخل احملدود واملتوسط نسبياً )مل يتجاوز 3000 دينار ليبي؛ أي يعادل 600 دولار أمريكي تقريباً)، وتفيد البيانات أيضاً أن غالبية أفراد عينة الدراسة لديهم مؤهلات ومستويات علمية جامعية فأعلى (جامعي، ماجستير ودكتوراة).

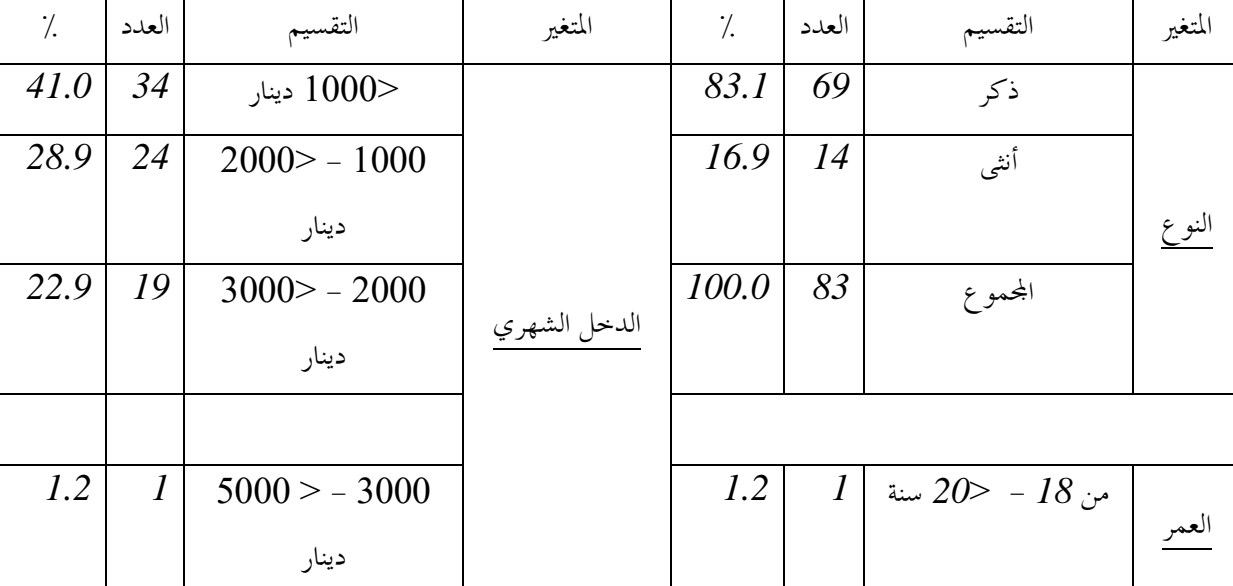

جدول 2 اخلصائص الدميغرافية لعينة الدراسة

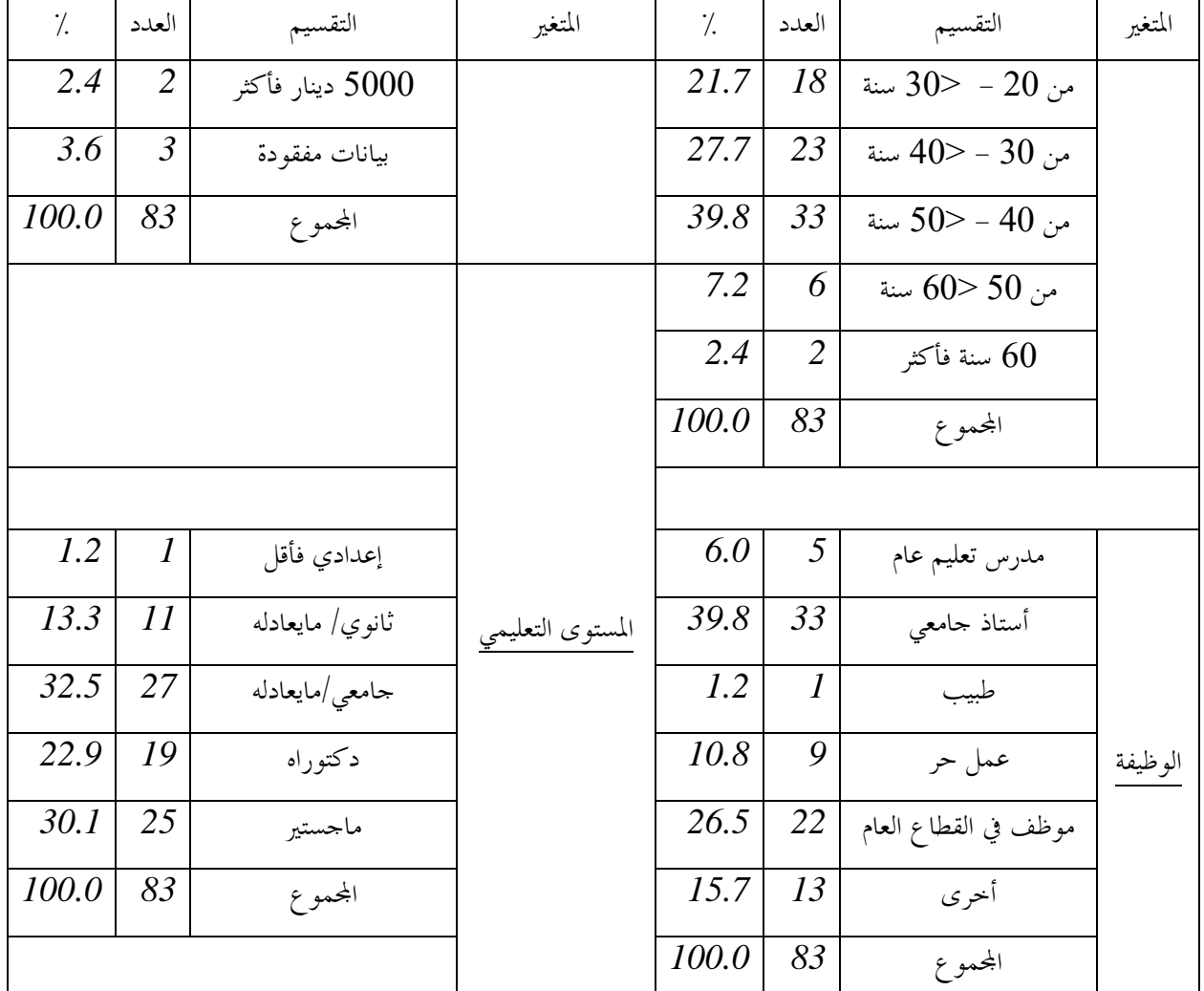

<span id="page-19-0"></span>**[اختبار الفرضية األوىل:](#page-3-0)** التحليل العاملي االستكشايف سيساهم يف استخراج أبعاد أساليب تواصل موظفو االستعالمات مع املرتددين على املصحات اخلاصة يف ليبيا. الختبار هذه الفرضية مت استخدام أسلوب التحليل العاملي االستكشايف من خالل اخلطوات اخلمسة اليت مت بيانها يف **[اجلانب](#page-9-0)  [النظري من هذه الدراسة](#page-9-0)** . وقد اعتمد الربنامج اإلحصائي املعروف SPSS للقيام بهذه العملية على النحو التالي: **اخلطوة :1 مدى مناسبة البيانات إلجراء التحليل العاملي:**  – كما أشير سابقاً فإن أحد الأراء تقترح بأن حجم البيانات (العينة) الكافي لإجراء التحليل العاملي الاستكشافي قد يكون مفردة فأكثر، والدراسة الحالية عددها (83) مفردة. مما يؤكد إمكانية إجراء التحليل العاملي لهذه الدراسة ومعرفة  $50$ 

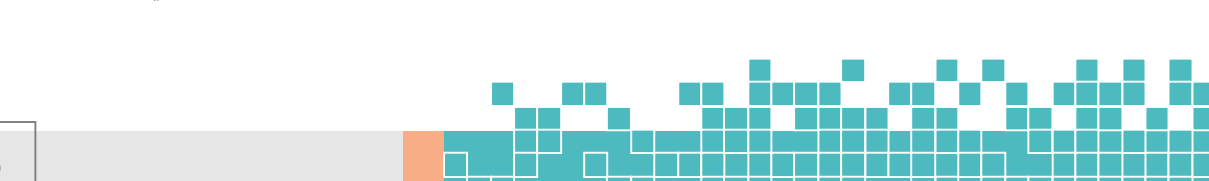

العوامل او الأبعاد التي تمثل أساليب تواصل موظفو الاستعلامات في المصحات الخاصة بليبيا حسب وجهة نظر المترددين عليها ومدى انعاس تلك الابعاد على الاحتفاظ بالعملاء المترددين.

- استخدام مصفوفة االرتباط: حيث أظهرت نتائج التحليل اإلحصائي من خالل خمرجات برنامج SPSS بأن هناك عالقات ارتباطية كثيرة بين المتغيرات قيد التحليل تفوق (0.30)، وهذه النتيجة تدعم إمكانية إجراء التحليل الاستكشافي لهذه الدراسة.
- 5 اختبار (Bartlett & KMO ): أوضحت مخرجات برنامج SPSS لهذين الاختبارين كما مبين بالجدول رقم بأن البيانات قيد الدراسة صاحلة للتحليل العاملي االستكشايف، حيث مل تقل قيمة KMO( 1.732 )عن املعيار املطلوب لهذا الاختبار (0.50). كذلك كانت نسبة الأهمية لاختبار Bartlett (0.000) دالة إحصائياً و ذات أهمية وهي أقل من المعيار المطلوب (0.05) مما يدعم إمكانية إجراء التحليل العاملي الاستكشافي لهذه الدراسة.

KMO and Bartlett's Test اختبار نتيجة *5* جدول

KMO and Bartlett's Test

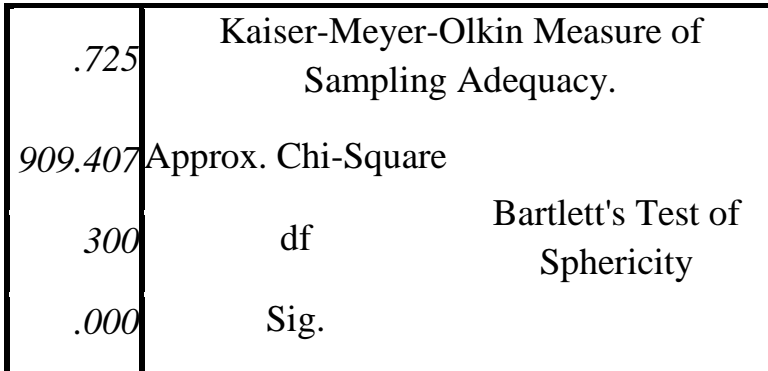

**اخلطوة 2 ،3 :4 استخراج العوامل واملعايري املتعلقة بذلك، واختيار اسلوب االستخراج املناسب:** 

مت استخدام أسلوب استخراج (PCA (Analysis Components Principal، وطريقة التدوير Varimax، ومت االعتماد على قياس املعايري، اجلذر الكامن )rule 1 > Eigenvalue)؛ واختبار فحص العوامل )plot Scree)؛ والنسبة التزاكية للتباينات المستخرجة ( The Cumulative Percent of Variance Extracted ) وطريقة التحليل املوازي )Analysis Parallel). حيث كانت نتائج كخرجات *SPSS* كما موضحة باجلدول رقم 2 التالي:

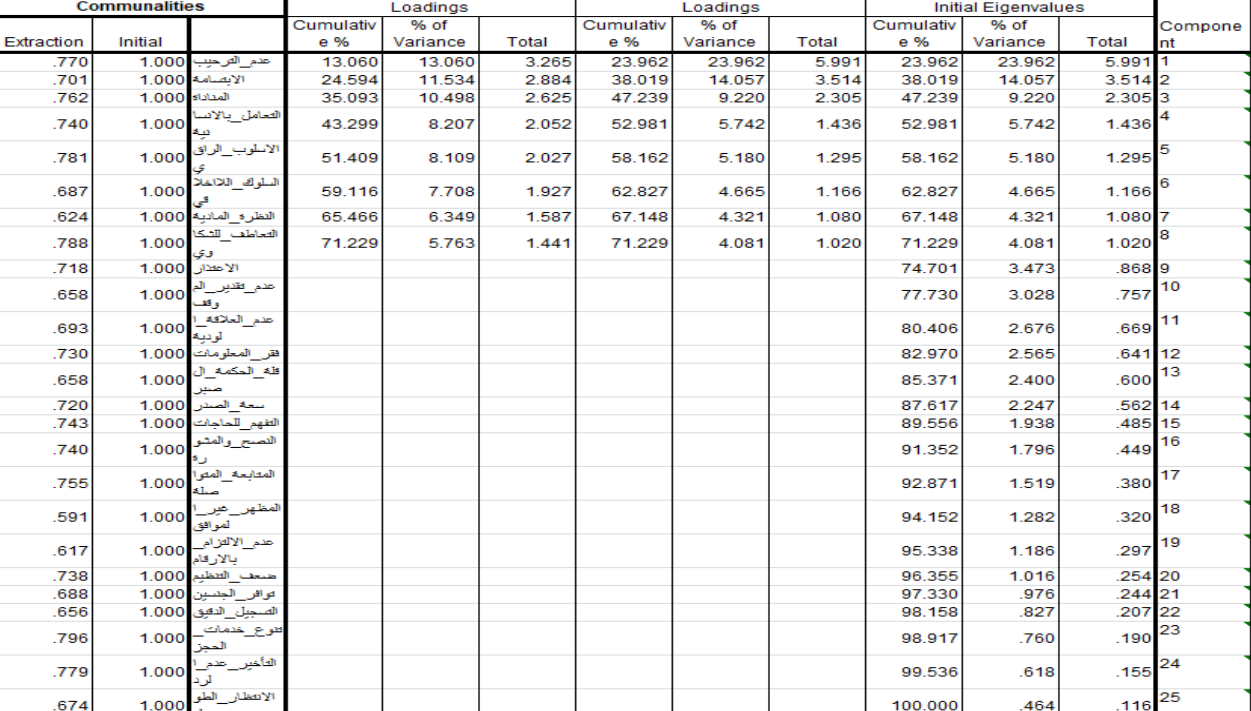

جدول *6* نتائج املعايري املطلوبة الستخراج وحتديد عدد العوامل

January 2023

حيث يبين الجدول عدد المتغيرات (العناصر) التي أدخلت للتحليل والتي عددها 25 عبارة أو سؤال، ويمكن معرفة عدد العوامل اخلاصة بأسلوب تعامل موظفو االستعالمات بشكل مبدئي من خالل عدد العوامل اليت تكون قيمة اجلذر الكامن لديها أكرب من 2 حسب القاعدة املشار إليها أعاله، حيث تتمحور هذه الطريقة على أن احلد األدنى من التباين الذي يفسره العامل جيب أن يكون أكبر من مقدار التباين الذي يفسره المتغير المقاس الواحد (رمضان، 2014، 43). فتشير البيانات المعروضة بالجدول رقم 6 إلى عدد ثمانية عوامل مبدئية قد تمثل أبعاد أساليب تعامل موظفو الاستعلامات. حيث يفسر العامل الأول حوالي ماقيمته 6 من 25 وبنسبة حوالي (24٪)، ثم يليه العامل الثاني حيث يفسر ماقيمته 3.51، وبنسبة (14٪) ثم الأقل قالأقل إلى أن تصل إلى العامل الثامن والذي يمثل قيمة 1 فقط من 25 وبنسبة (4٪).

ixtraction Method: Principal Component Analysis

January 2023

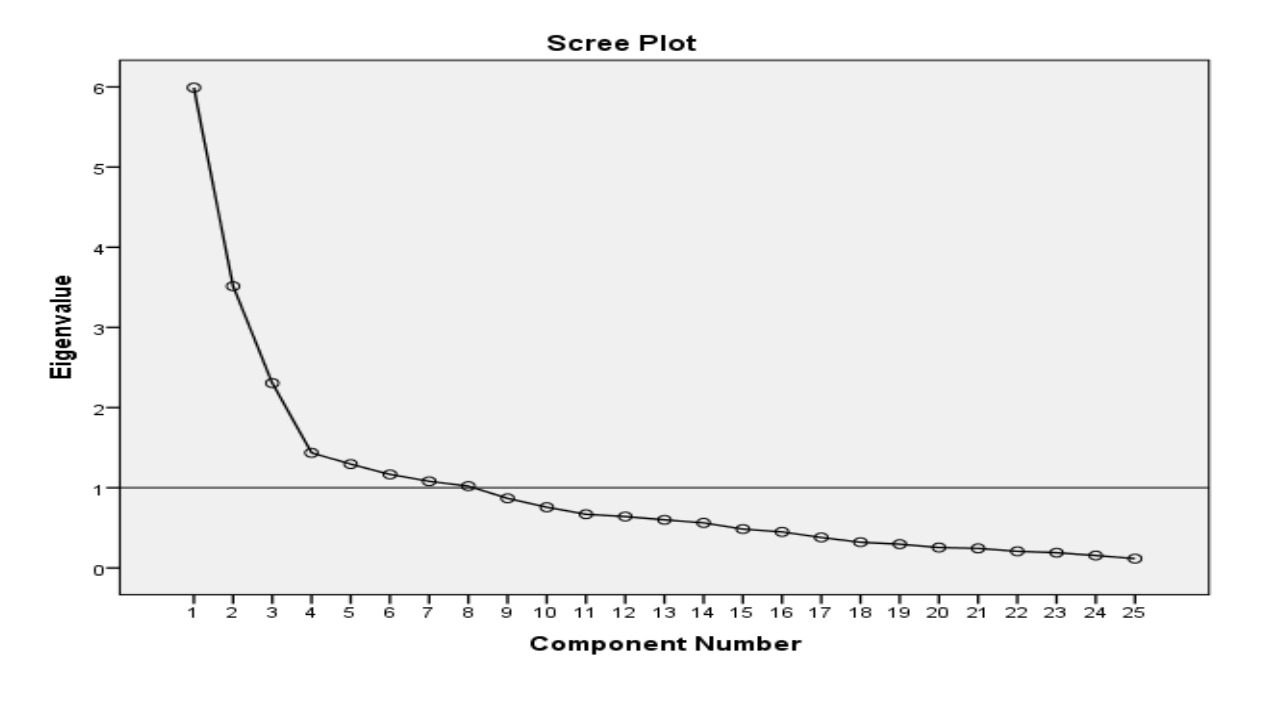

شكل*2* حمور املنحدر املمثل للمكونات املستحرجة حسب اجلذر الكامن

غالباً عندما يتم الاعتماد على معيار (Kaiser criterion) يلاحظ العديد من العوامل أو المكونات التي استخرجت، لذلك من المهم النظر إلى (screeplot)، حيث ينظر إلى الزاوية التي تشبه (مرفق اليد،Elbow ) فالمكونات التي تسبق أو تعلو شكل المرفق هي اليت تؤخذ يف االعتبار، واليت من املمكن أن متثل عدد املكونات اليت حتقق أكثر إشباعاً للتباين )192 2011, ,Julie). حيث تشير البيانات من خلال اختبار فحص العوامل (Scree plot) في الشكل المندمج على الجدول رقم 6 بأن عدد العوامل الموازية في المحور الأفقي 8 الذي يمثل عدد المركبات أو المكونات للقيمة 1 على المحور العامودي الذي يمثل الجذر الكامن. ولكن ربما تشير النقاط في الشكل رقم 2 أن المكونات (العوامل) الأولى 1، 2 و3 أكبر من الواحد الصحيح وتبعد عنه بمسافات واضحة، وسجلت فارقاً بينها وبني اخلمسة الباقية. فقد حيتمل أن جترى عمليى إعادة تدوير لضمان حتقيق أدق لعدد العامل املستخرجة.

أما قيم االشرتاكات أو الشيوع Extracted Variance of Percent Cumulative The فهي تشري إىل قيم مرتفعة من الارتباطات حيث جميعها تفوق 0.60 عدا قيمة واحدة فقط والمتعلقة بالمتغير رقم 18 حيث اقتربت قيمتها أيضاً من 0.60 . إذا كانت كل قيم الشيوع مرتفعة ( قربية من الواحد الصحيح) فمعنى ذلك أن العوامل املستخرجة جنحت يف استخراج أو تفسري معظم التباين في الفقرات أو المتغيرات، وباختصار تشير قيم الشيوع إلى نسبة التباين في العبارة المعينة أو المتغير المعين التي استطاعت العاوامل المستخرجة من تفسيرها (رمضان، 2014، 48).

وبالنظر إلى ماسبق فقد أجريت عدة تجارب للتدوير والاستخراج لضمان استخراج عدد المكونات المناسب، فقد تم تثبيت عدد ثلاثة عوامل في خاصية برنامج Fixed Number of Factors. Factors to Extract) SPSS) لاختبار احتمالية الحصول

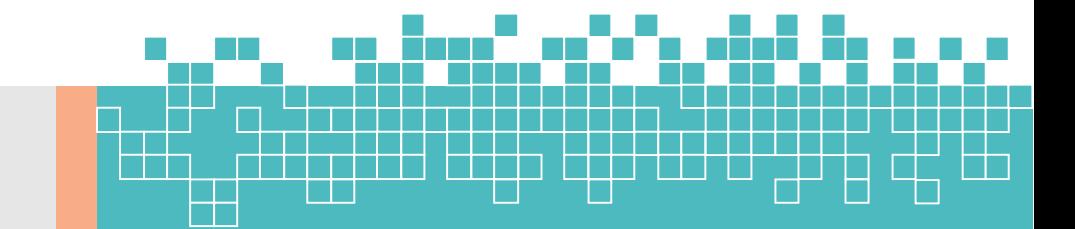

على العدد الأمثل للعوامل التي تمثل أبعاد أسلوب تواصل موظفو الاستعلامات مع المترددين على المصحات الخاصة وإمكانية الاحتفاظ بهم كزبائن دائمني. فقد مت استخدام عدة احتماالت وجوالت للحصول على أفضل النتائج فكانت خمرجات هذه العملية كالتالي:

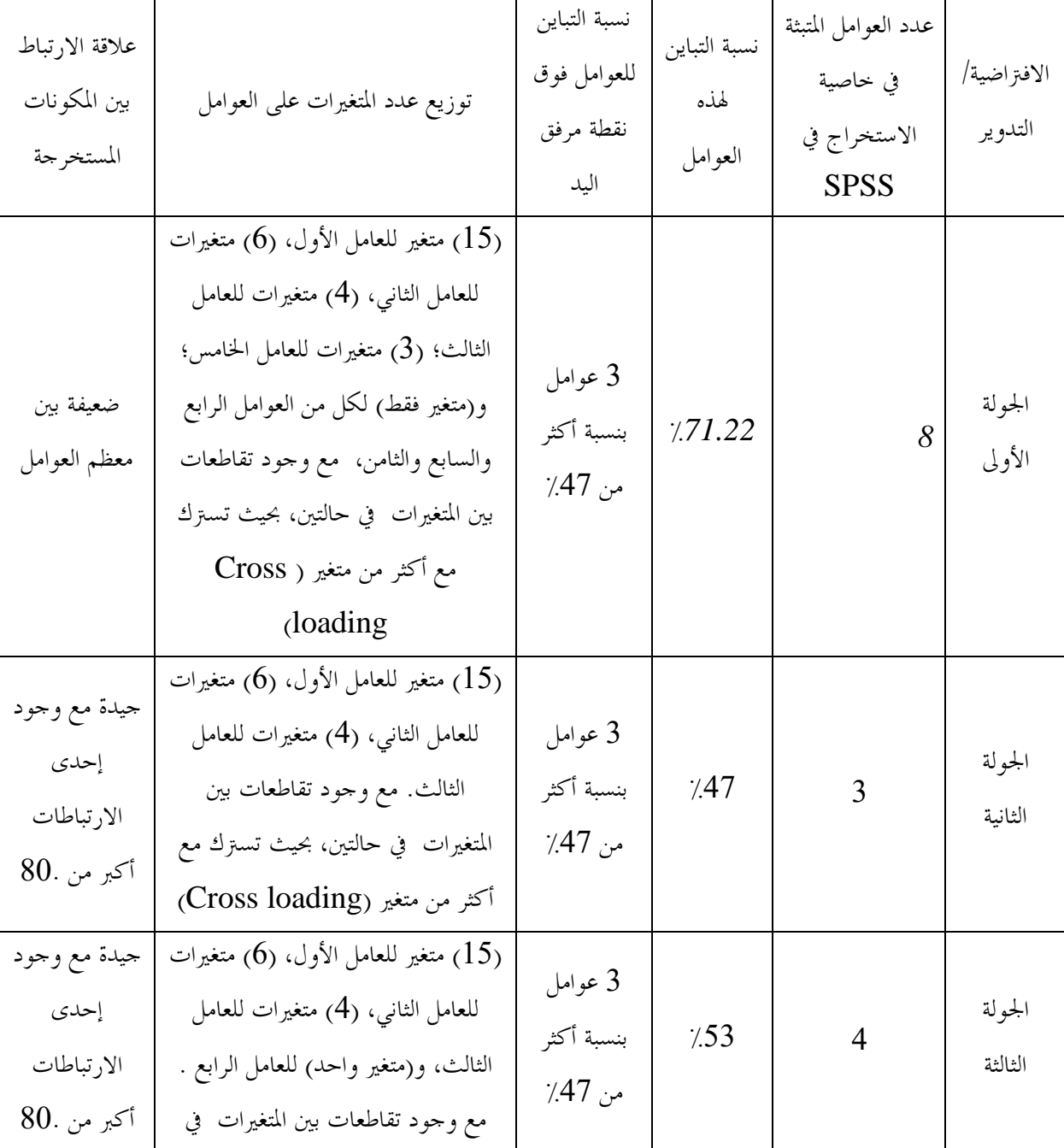

جدول <sup>7</sup> مقارنة بني جوالت التدوير الستخراج العوامل

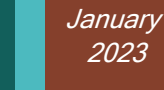

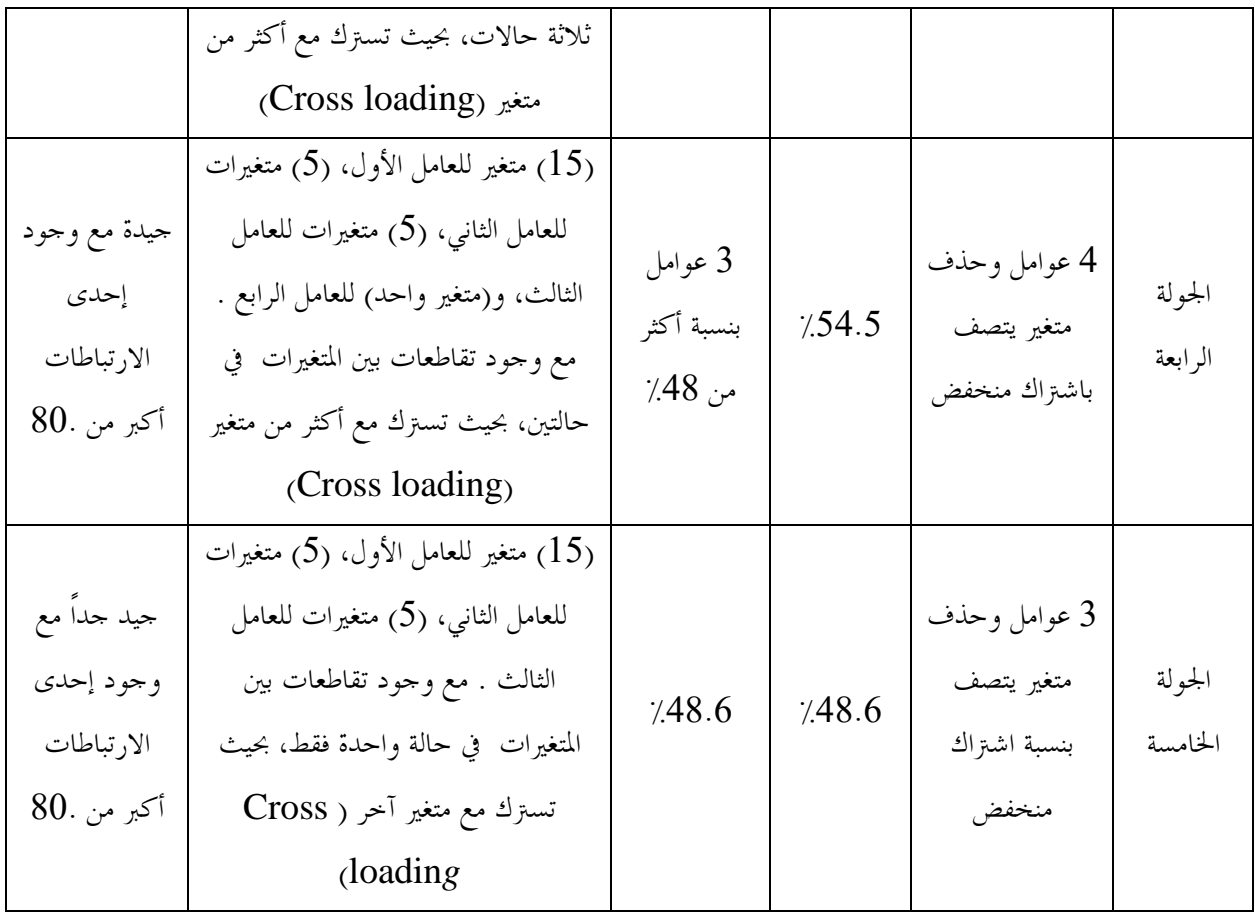

املصدر: الباحث

يبين الجدول رقم 7 نتائج لعدد خمسة جولات الاستخراج والتدوير التي تم إجراؤها. حيث يلاحظ إيجابيات وسلبيات كل جولة؛ ففي الجولة الأولى تتميز بكثرة عدد العوامل المستخرجة حيث بلغت (8) عوامل، وكذلك تميزت بنسبة عالية من تفسير التباين لهذه العوامل الثمانية حيث بلغت (1.22٪. [7)، وهذه تمثل نسبة عالية(كلما اقتربت من الواحد الصحيح تكون أفضل) إلا أنها لم تكن موزعة بشكل مناسب على العوامل المستخرجة حيث حازت العوامل الثلاثة الأولى على مانسبته (47٪) كما موضح في العمود الثالث. من جهة أخرى يمكن ملاحظة العوامل الرابع والسابع والثامن اشبعت من خلال متغير (عبارة واحدة فقط) لكل منهم وهذا ينعكس بظالله السلبية على قوة العاما املستخرج والسيما عند املضي قدما يف اختبار فرضيات تتعلق بهذا العامل بشكل خاص أو تتعلق بأبعاد أساليب تواصل مقدمي الخدمات-باعتبارهذا العامل المستخرج سيمثل بعد من هذه الأبعاد– وأثرها على الاحتفاظ بالمترددين، وبشكل أصح عند استخدام مثل معادلة النمذجة البنائية (EMS) أو (PLS smart). نتيجة أخرى تؤخذ على الجولة الأولى بأنه توجد قيم تشترك في تفسير التباين وترتبط مع أكثر من متغير في آن واحد الذي بدوره قد يؤدي إلى استبعاد هذه

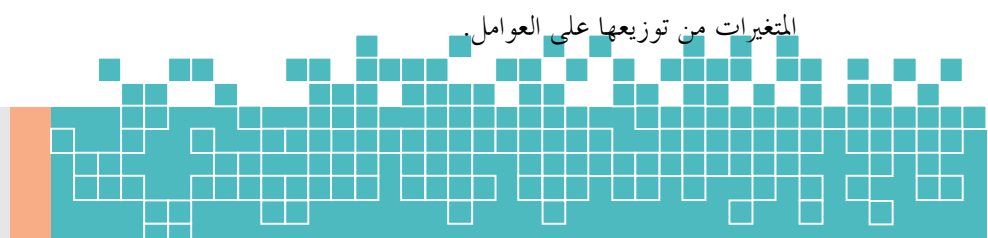

كذلك يمكن عرض البيانات المتعلقة بباقي الجولات بنفس الطريقة السابقة التي تم بها توضيح الجولة الأولى من خلال ملاحظة عدد العوامل المتبثة في خاصية الاستخراج في SPSS، ونسبة تفسير التباين لهذه العوامل المستخرجة، والنظر إلى قاعدة (Scree plots) وبشكل أدق النظر إلى مايسيمى نقطة التغير أو الانعكاس انعكاس (مرفق اليد، elbow) والتي يمكن مشاهدتها في الشكل رقم .3 كذلك من اعتبارات املقارنة ينظر إىل مدى مناسبة توزيع هذه التباينات على العوامل املستخرجة، باإلضافة إىل ذلك معيار آخر للمقارنة هو درجة علاقات الارتباط بين العوامل المستخرجة ( component transformation matrix) حيث من الأفضل أن تقع علاقة الارتباط بين (0.3، 0.8). في نهاية المطاف يمكن ترجيح مخرجات الجولة الخامسة لاستخراج عوامل (أبعاد) واليت أجريت بعد أربعة جوالت حيث اتضحت مكامن النقاط اإلجيابية والسلبية وبعد إجراء املفاضلة بني تلك اجلوالت، وبالتالي ميكن القول أنها أفضل اجلوالت واليت ميكن استخالص العوامل بشكل نهائي من خمرجات برنامج SPSS يف اجلدولني رقم )9،3( على النحو التالي:

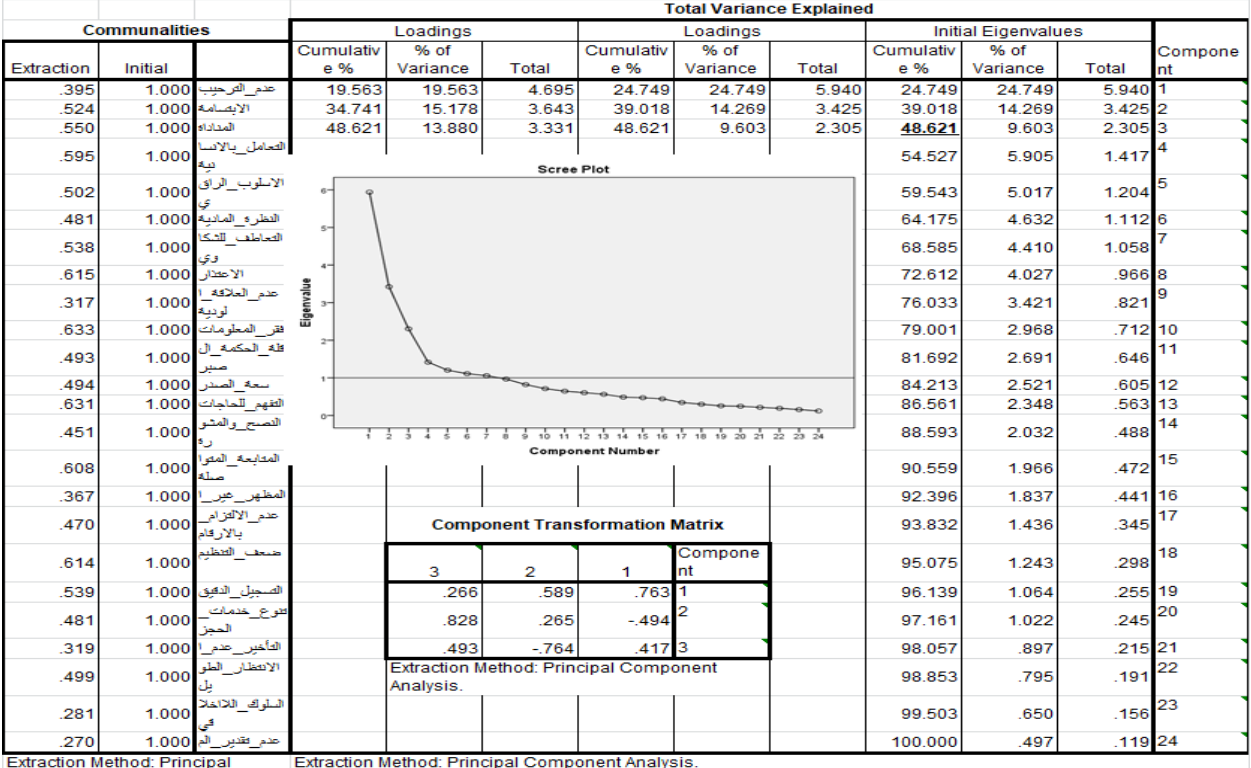

## جدول *8* معايري استخراج العوامل حسب اجلولة اخلامسة من التدوير واالستخراج

جدول *9* استخراج العوامل )األبعاد( املتعلقة مبوضوع الدراسة

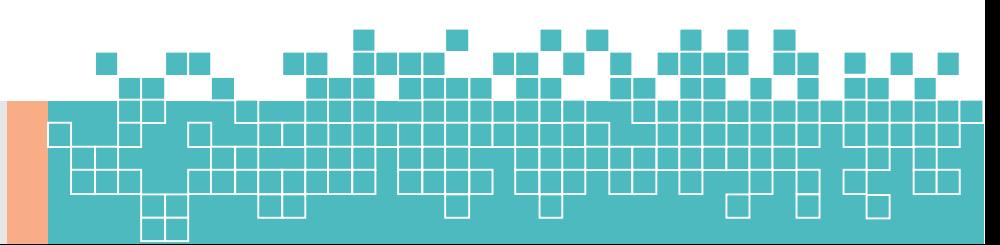

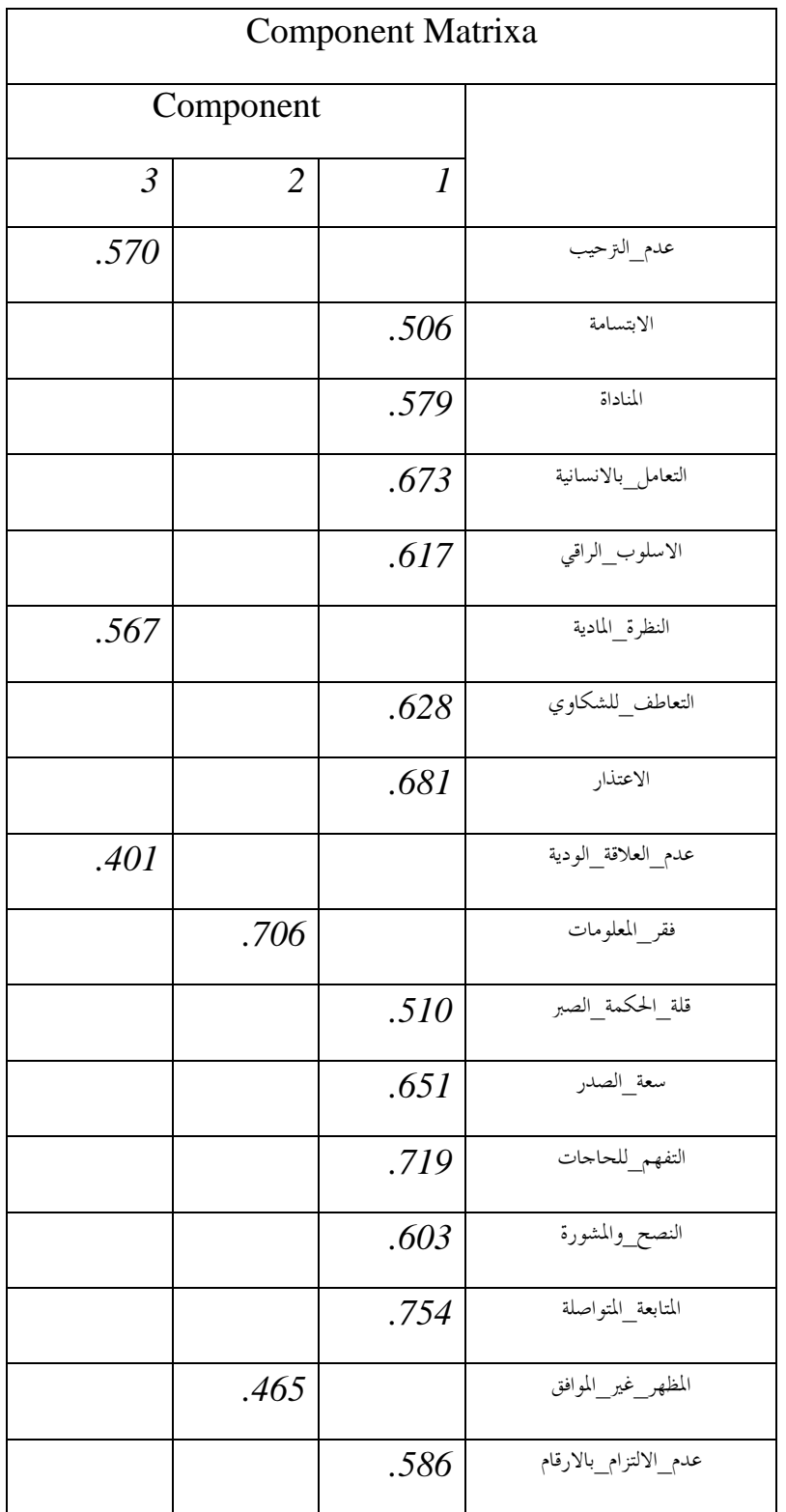

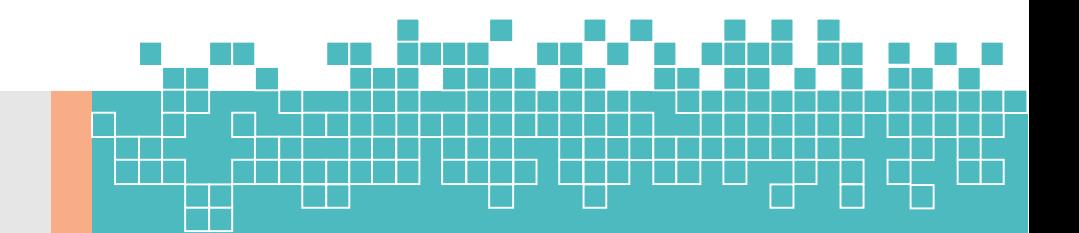

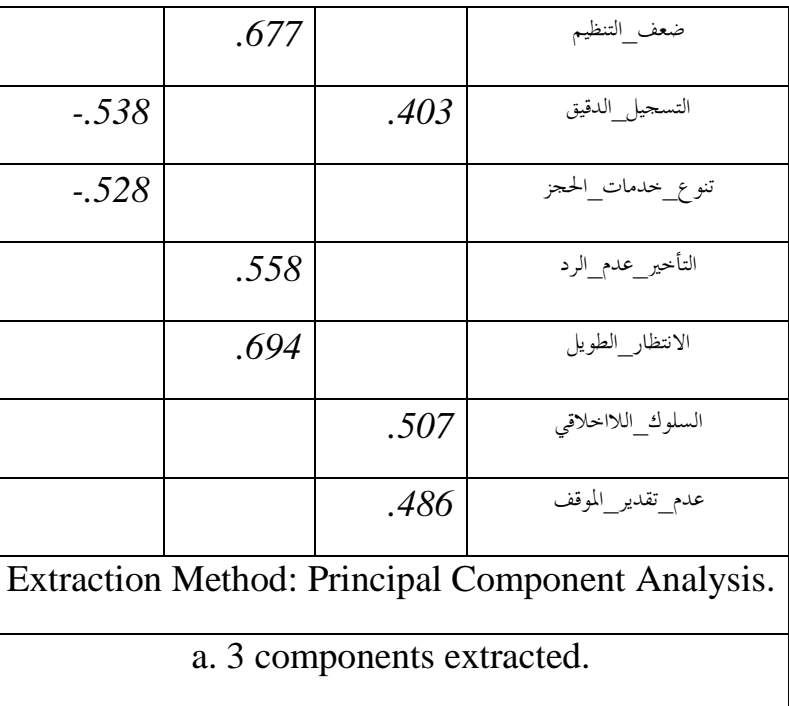

خمرجات SPSS

**January** 2023

يالحظ من اجلدول أعاله أن قيمة املتغريات وتفسريها للتباين ترتاوح بني )*0.4-0.75*( بغض النظر عن إشارة السالب أو املوجب، ومن الممكن أن يتم حذف المتغيرات ذات القيم المنخفظة لغرض تقوية الأبعاد وربما يأتي هذا عند تناول التحليل العاملي التوكيدي. وبإعادة ترتيب المتغيرات حسب كل عامل تمثلها يمكن الحصول على التنظيم التالي لعدد الأبعاد المستخرجة والعبارات المكونة لها واجلدول رقم 21 التالي يظهر ذلك الرتتيب:

## جدول 21 ترتيب األبعاد والعبارات املكونة هلا

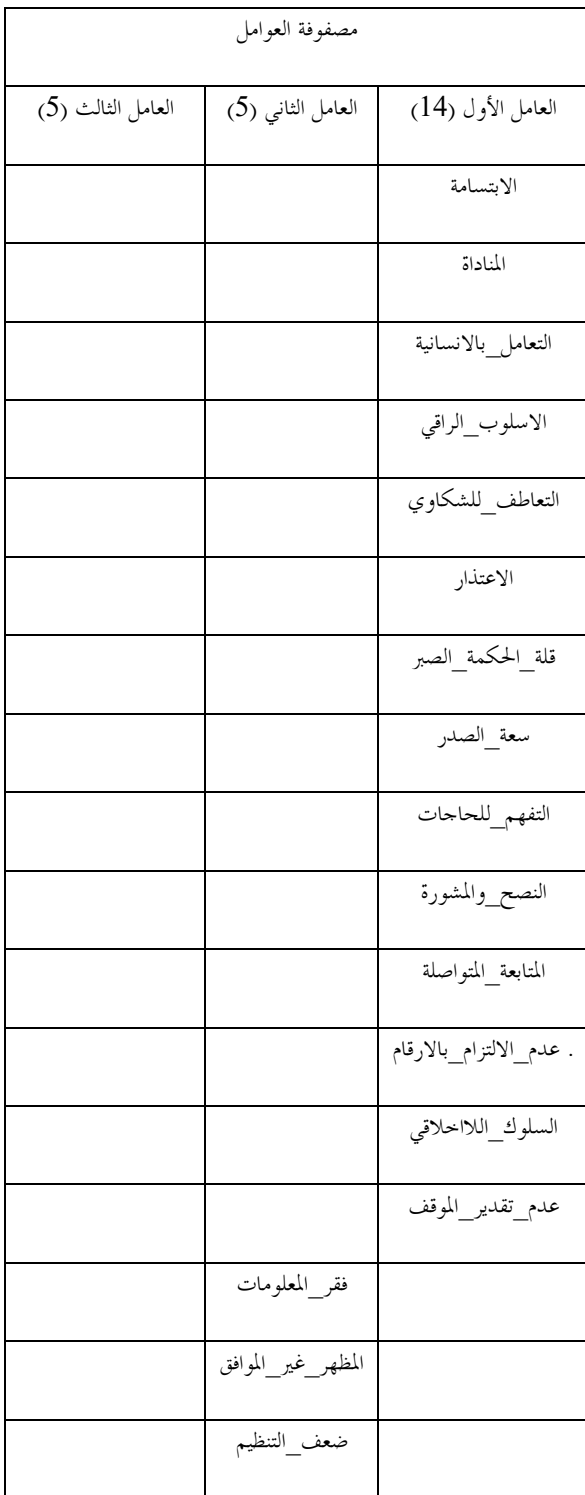

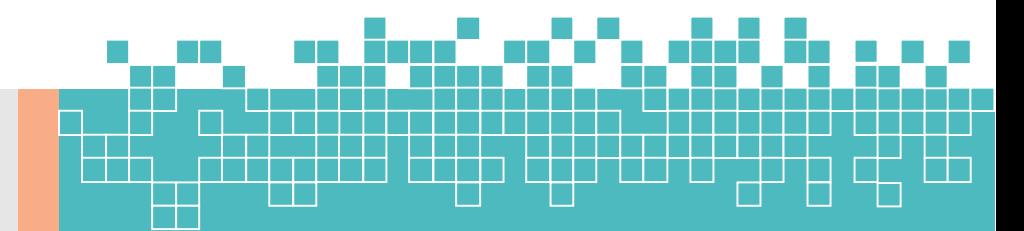

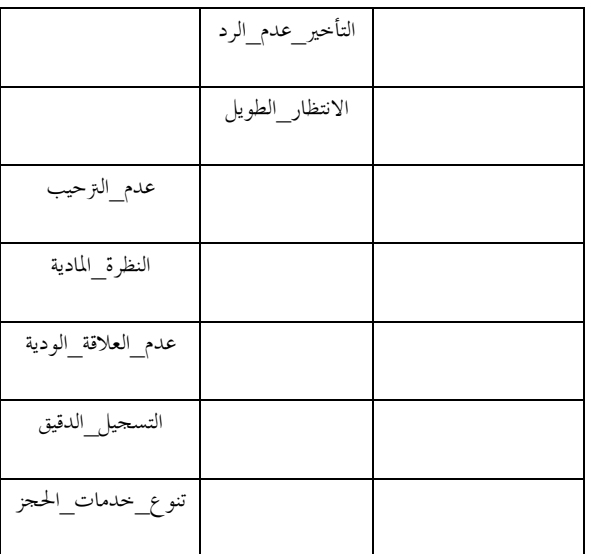

املصدر: إعداد الباحث

وبناءً على مخرجات التحليل يمكن استخراج أبعاد ومتغيرات أسلوب تواصل موظفو الاستعلامات في المصحات الخاصة ودورها في االحتفاظ بالعمالء من عدمه على النحو التالي:

البعد الأول ويضم 14 عبارة (عنصر) والتي يمكن توضيحها بالجدول رقم 11 التالي:

جدول *11* البعد األول والعناصر واملتغريات املمثلة له

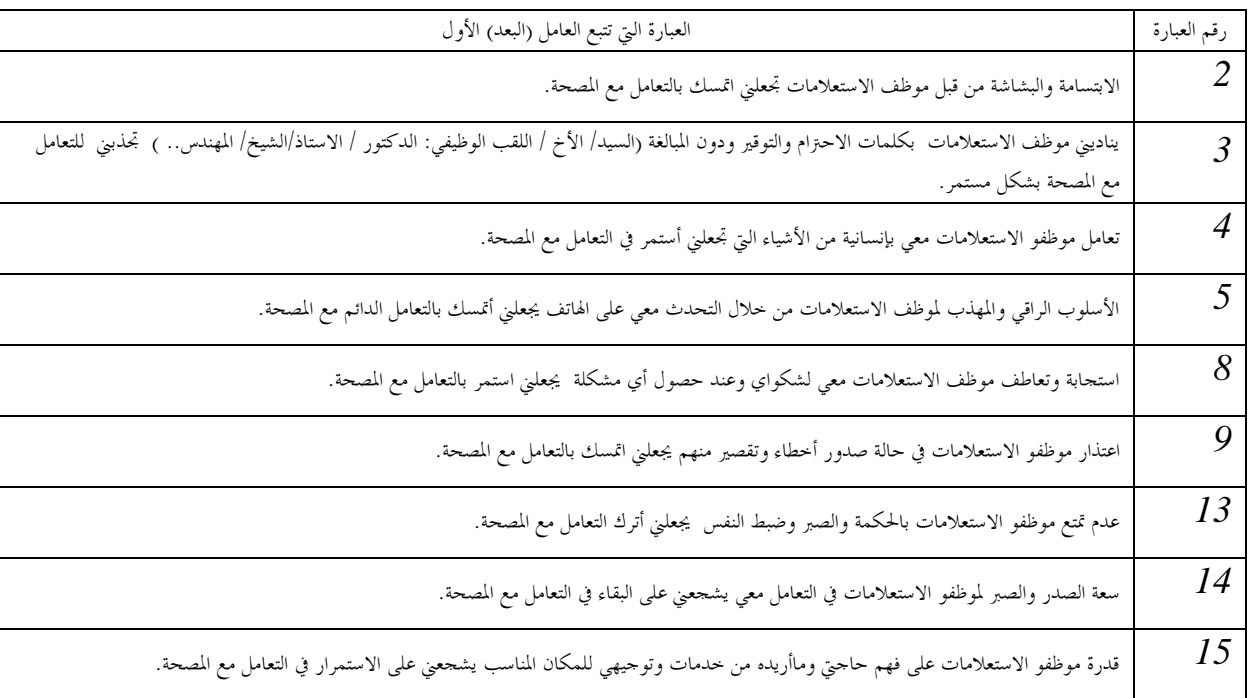

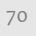

## **مجلة الدراسات االقتصادية -كلية االقتصاد – جامعة سرت المجلد السادس – العدد األول**

Economic Studies Journal (ESJ), Faculty of Economics, Sirte University (Vol.6 , No.1)

**January** 

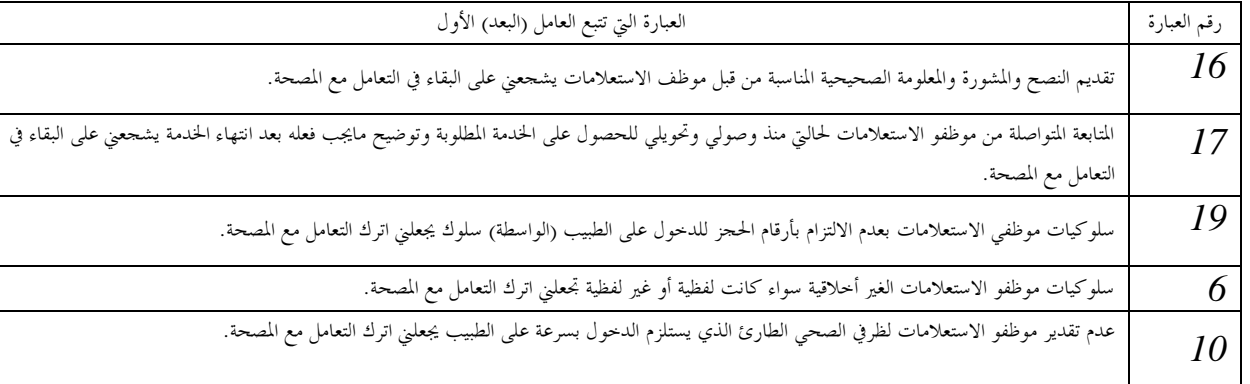

## البعد الثاني ويضم 5 عبارات (عناصر) والتي يمكن توضيحها بالجدول رقم 12 التالي:

جدول *12* البعد الثاني والعناصر واملتغريات املمثلة له

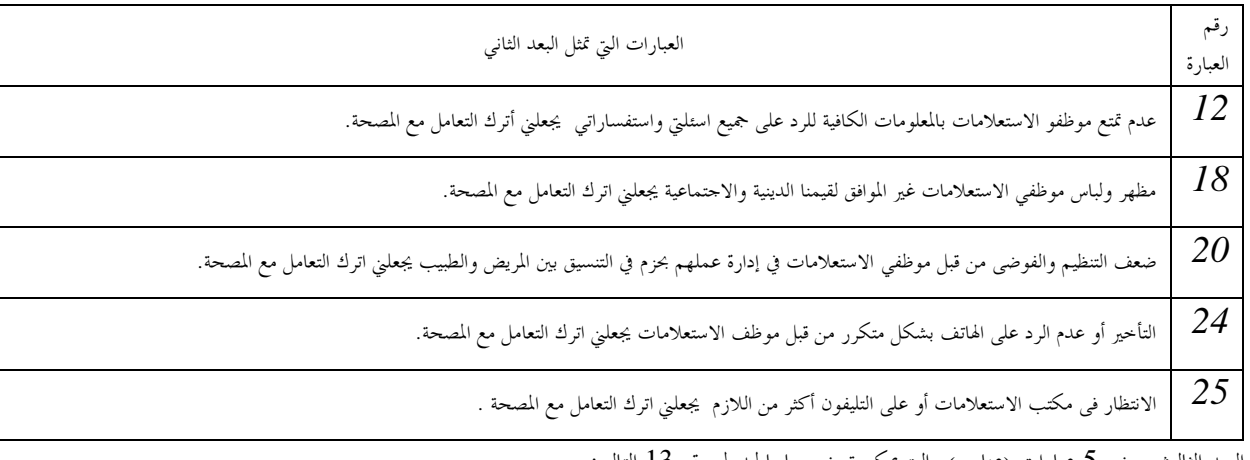

البعد الثالث ويضم 5 عبارات (عناصر) والتي يمكن توضيحها بالجدول رقم 13 التالي:

جدول *13* البعد الثالث والعناصر واملتغريات املمثلة له

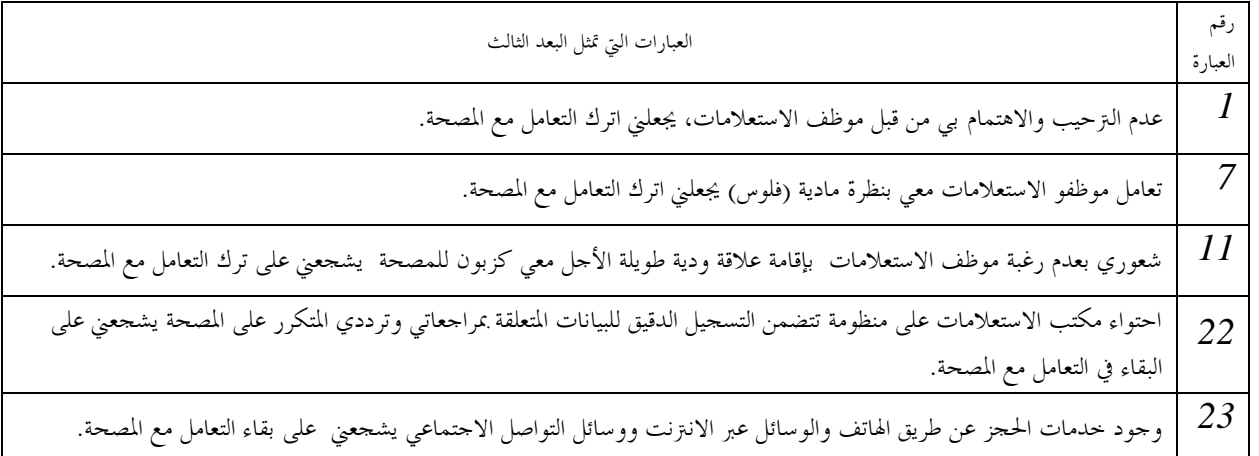

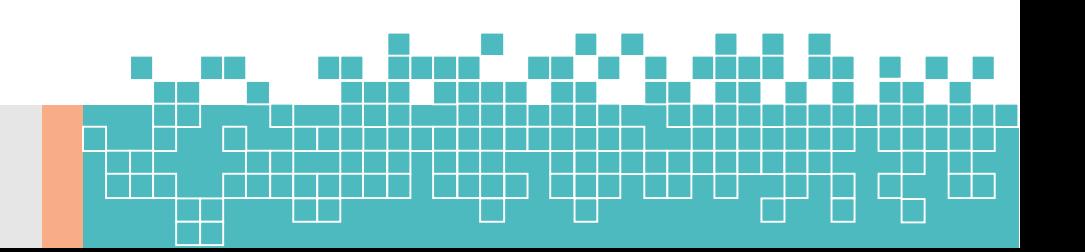

**مجلة الدراسات االقتصادية -كلية االقتصاد – جامعة سرت المجلد السادس – العدد األول** Economic Studies Journal (ESJ), Faculty of Economics, Sirte University (Vol.6 , No.1)

## <span id="page-31-0"></span>**اخلطوة: 5 تفسري العوامل املستخرجة وتسميتها:**

بعد استخراج العوامل والمتغيرات الممثلة لها في الخطوة الثالثة والرابعة، يصل الموضوع إلى مرحلة تفسير هذه العواسل وتسميتها بناءً على القواسم المشتركة لمفاهيم ومعاني كل المتغيرات التي تمثل عاملاً معيناً، كذلك يمكن الاستناد والاعتماد على النظريات والأدبيات السابقة لتفسير المتغيرات وتسميتها. بالنظر إلى العامل الأول ويحتويه من عبارات، يمكن أن تتقاسم معاني مثل: الاخلاق و المعاملة الحسنة والإنصات، وبالتالي يمكن تسمية هذا العامل (البعد الأخلاقي). أما فيما يتعلق بالعامل الثاني فإنه يحتوي على عبارات تتعلق بالتنظيم واملعلومات واللياقة واالستعدادية، هذا العامل يشتمل على عبارات متباينة حبيث يصعب تقريبها يف اسم واحد، عليه ميكن أن يسمى هذا العامل (الاستعدادية والتنظيم واللياقة)، أما العامل الثالث فيحتوي ايضاً على حمسة عبارات يمكن أن تتعلق بجانبين احداها إنساني يشمل الاهتمام والنظرة غير المادية وإقامة عالقات ودية، واآلخر تكنولوجي يتكمن منظومة تسجيل ومتابعة وكذلك استخدام وسائل التواصل االجتماعي للتواصل مع المترددين، هنا أيضاً تظهر صعوبة إيجاد مسمى يعكس هاذين الجانبين، لذلك قد يؤثر هذا على مدى مناسبة الأبعاد لموضوع الدراسة، ويمكن أن يسمى هذا العامل (البعد الانساني والتكنولوجي). وبالنظر إلى الدراسات والادبيات السابقة في هذا الخصوص ومن خلال الرجوع إىل اجلدول رقم 2 يتضح أن تلك الدراسات تتعامل مع متغريات وليس أبعاد، وهنا تأتي مساهمة الدراسة احلالية الستخراج أبعاد قد تساعد الدراسات املستقبيلة إلجراء واختبار العالقات السببية أواالرتباطية بني متغري أساليب التواصل واالحتفاظ بالعمالء مثال.ً من جهة أخرى ليس من الضروري اجلزم بأن هذه األبعاد املستخرجة متثل بدقة أو تعكس بدقة ماخصص ألجلها. لذلك ينصح بإجراء دراسات أخرى مماثلة هلذا املوضوع يف ميادين وجماالت خمتلفة وبعينات كبرية حتى يتسنى تأكيد هذه العوامل.

**[اختبار الفرضية الثانية](#page-3-0)**: إمكانية إجراء التحليل العاملي التوكيدي CFA على غرار األبعاد واملتغريات املستخرجة من التحليل العاملي االستكشايف EFA .

لاختبار هذه الفرضية تم استخدام CFA من خلال برنامج ايموس (Amos18). حيث يتم في البداية تصميم أو تحديد الأنموذج )Specification Model )الذي يعكس املتغريات املفرتضة أنها ستمثل عوامل أو أبعاد أساليب تواصل موظفو االستعالمات مع المترددين ومدى انعكاساتها للاحتفاظ بالعملاء (التي تم اشتقاقها من خلال إجراء التحليل الاستكشافي)، وضمن برنامج الايموس )Amo*s* )يستورد ملف البيانات - املكونة ملتغريات الدراسة أو مايطلق عليها بعبارات إحيابات أفراد العينة واملصممة يف استمارة االستبيان – من برنامج SPSS، وكما موضح بالشكل رقم 8 ، حيث يتم إدخال أو استجالب مجيع املتغريات املستخرجة من التحليل العاملي الاستكشافي ووضعها في شكل بناء نموذج يعبر عن العلاقات بين تلك المتغيرات (العبارات) أو مايطلق عليها عند استخدام الايموس (observed variables) والعوامل المكونة لها (الأبعاد) والتي يطلق عليها (latent variable) في هذا البرنامج، حيث تمثل الشكل الأساسي لعملية التحليل العاملي التوكيدي.

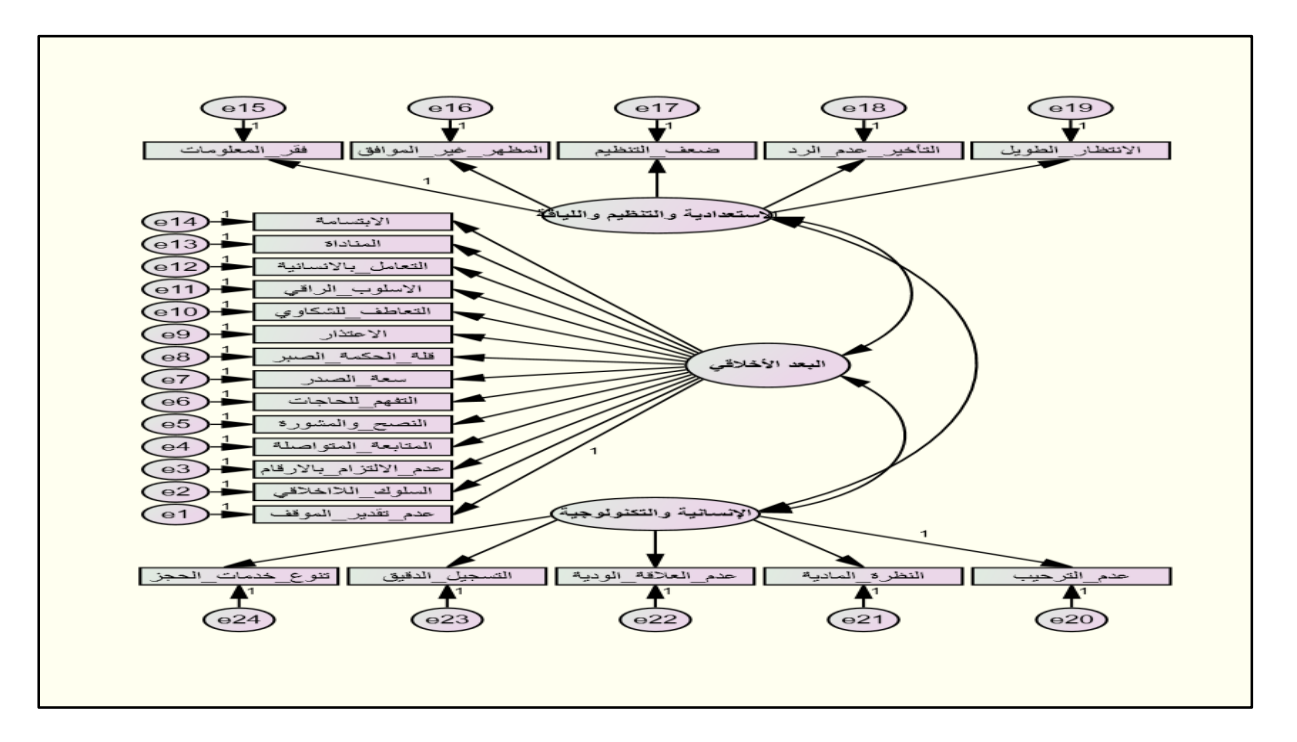

شكل <sup>8</sup> النموذج التوكيدي اخلاضع للدراسة

ثم يشرع البدئ بالمرحلة الأولى لعملية استخراج الأبعاد بطريقة التحليل العاملي التوكيدي للتوكيدي CFA. في هذه المرحلة يجري التوفيق بين الاحتفاظ بأكثر عدد من المتغيرات والعوامل يف ظل معايري قبول النموذج )*fit Model* )أو اختبار صحة النموذج )Testing Model )أو اختبار حسن املطابقة ) Goodness Fit of). واعتمدت الدراسة احلالية على جمموعة من املؤشرات مثل: مؤشر اجلذر الرتبيعي ملتوسط خطأ االقرتاب ) Error Square Mean Root والذي يعرف بالاختصار (RMSEA)؛ ومؤشر حسن المطابقة (Goodness of Fit index) والذي يعرف ) (Goodness of Fit index)  $\chi^2$  بالاختصار (GFI)؛ ومؤشر مربع كاي (Chi square )والذي يعرف بالاختصار ( $x^2$ ) ومؤشر المطابقة المعيارية (GFI)؛ ومؤشر ( والذي يعرف باالختصار )NFI)؛ ومؤشر املطابقة املقارن )*Index fit Comparative* )والذي يعرف باالختصار )CFI)؛ ومؤشر تاكر لويس والذي يعرف بالاختصار (TLI )والذي يعرف بالاختصار (TLI )وغيرها من المؤشرات التي سيتم أخذها في الاعتبار عند إجراء التحليل العاملي التوكيدي (Tucker-Lewis Index انظر الجدول رقم 14) . . ممنى آخر فإن  $\rm CFA$  لايمكن أن يتم إلا من خلال ملائمة النموذج والذي يعتمد على معايير وشروط يجب أن تتحقق ليحكم بصلاحية إجراء CFA، ويمكن أن تجرى بعض التعديلات (modification) مثل حذف بعض المتغيرات (observed variables) أو تطوير قيمة االرتباط (correlation (من خالل دمج (covariance (متغريين لزيادة قيمة االرتباط بني املتغريات والعوامل )االبعاد( املشكلة هلا، وتستمر هذه الخطوات حتى يلقى النموذج معايير القبول. وبينت النتائج الأولية للتحليل التأكيدي ضعف حصول النموذج على معايير الصحة والقبول، ويمكن النظر إلى الشكل رقم  $\rm{EFA}$  التالي (  $\rm{Diagram}$  )، الذي يوضح الجولة الأولى لإجراء  $\rm{CFA}$  . يظهر الشكل عدد ثلاثة عوامل (أبعاد) رئيسية تم استخراجها من  $4$ كما تبين سابقاً من خلال نتائج اختبار الفرضية الأولى، حيث تشير الأشكال البيضاوية إلى العوامل، وتسمى في إصطلاح التحليل التأكيدي (latent variable) بينما تشير المستطيلات الصغيرة إلى الأسئلة الممثلة لاستمارة الاستبيان أو المتغيرات أو مايعرف المؤشرات (Observed/ Indicators).

2023 **يناير**

وحيث أن برنامج الايموس لم يستجب للعمل عبر استخدام العبارات باللغة العربية، تم استعاضة تسمية العوامل ومتغيراتها برموز تمثل الأحرف باللغة الانجليزية، كما يوضح الشكل رقم 4، حيث رمز للعبارات المتعلقة بالعامل الاخلاقي بالرمز (eth) وأشير للعبارات الممثلة للعامل الاستعداد والتنظيم واللياقة بالرمز (TSP) فيما استعيظ بالرمز  $({\rm hut})$  للتعبير عن العامل الثالث الانساني والتكنولوجي.

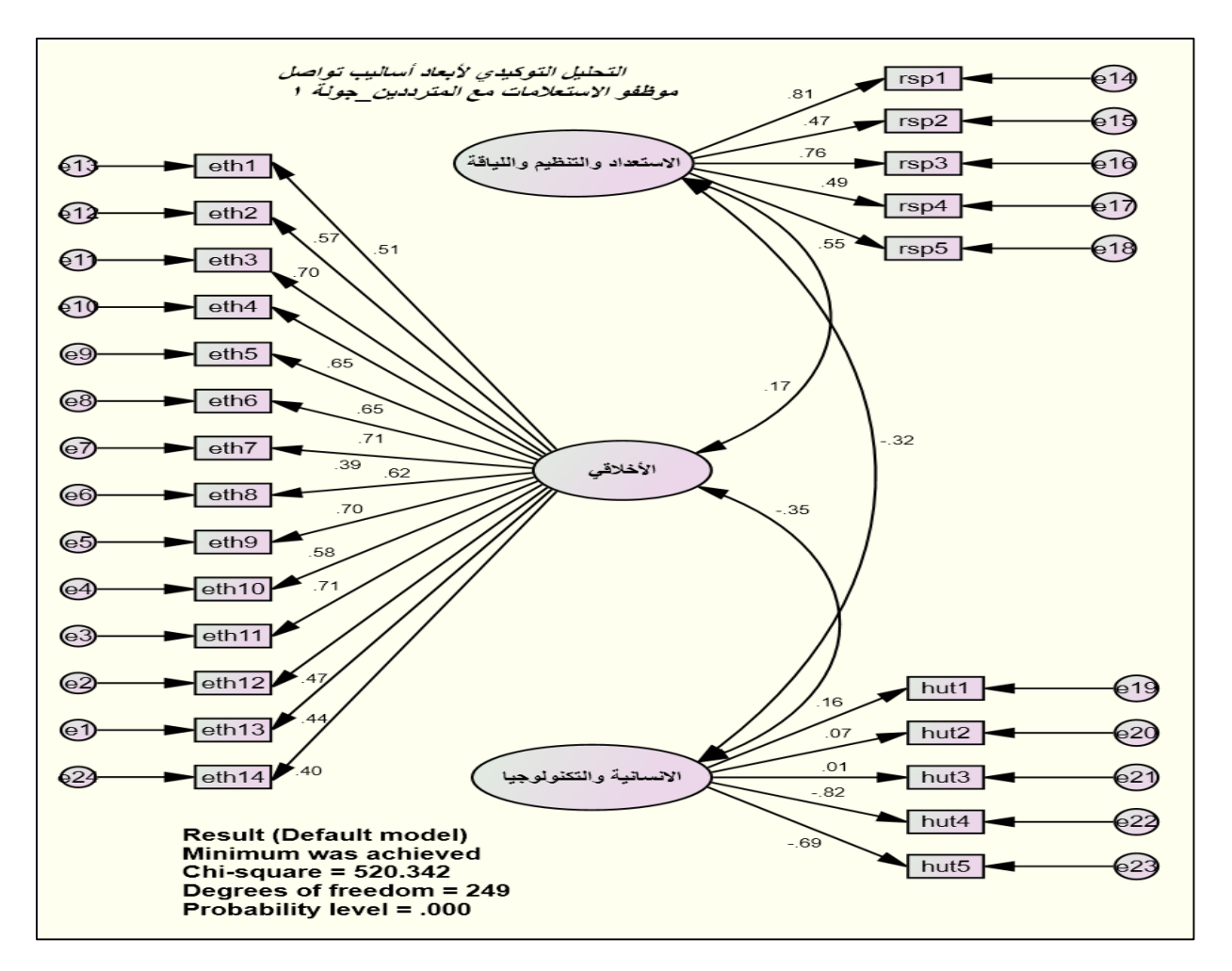

شكل 2 التحليل التوكيدي ألبعاد أساليب التواصل - اجلولة األوىل

نخرجات برنامج أيموس (AMOS)

وبالنظر للنموذج بالشكل رقم 8 أعاله بالرغم أنه يعطي مؤشرات مبدئية فقط للداللة على مالئمة اعتماد االمنوذج، يالحظ أنه ليس حبالة جيدة متاما،ً حيث أنه يف حالة العامل **االنسانية والتكنولوجيا** فيبدو وجود مشكلة بارزة تتمثل يف عالقة االرتباط بني العامل المذكور والمتغيرات (10t1, hut 2, hut3) حيث كانت التشبعات ضعيفة جداً (من 0.01 إلى 0.16 ). بالرغم أنه ميكن مالحظة التشبعات يف العاملني اآلخرين واملتغريات التابعة هلا أنها ذات قيم وتشبعات مقبولة. فمثالً يف حالة العامل **االستعداد**  والتنظيم واللياقة كانت القيم الارتباطية للتشابعات بين العامل والمتغيرات التابعة له تمثل علاقة قوية (من 0.47 إلى 0.81) وهكذا فيما يتعلق ببعد الأخلاق والمتغيرات التابعة له جاءت قيم التشبعات (من 0.39 إلى 0.71). من هنا تستلزم إجراء بعض التعديلات على النموذج ليتصف باملطابقة.

من جهة أخرى وكما هو معروف هناك معايير أساسية لتقييم ملائمة الأنموذج بغض النظر عن النظرة الأولية للبيانات المعروضة في الشكل رقم (3) وهذه المعايير يمكن الحصول عليها من خلال مخرجات التحليل العاملي التوكيدي عبر مايسمى بالأنموذج الملائم )*Fit Model*). حيث حيتوي على نتائج لقيم وبيانات تعكس مدى مالئمة االمنوذج عندما تالقي تلك النتائج املعايري املتعلقة مبالئمة أو تطابق النموذج، واجلدول رقم )22( التالي يوضح ذلك.

جدول *14* خمرجات التحليل العاملي التوكيدي )املرحلة األوىل(

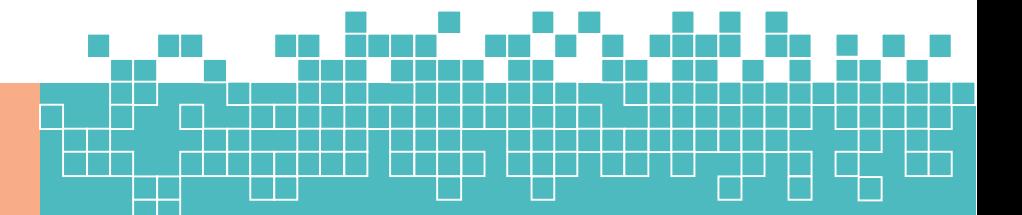

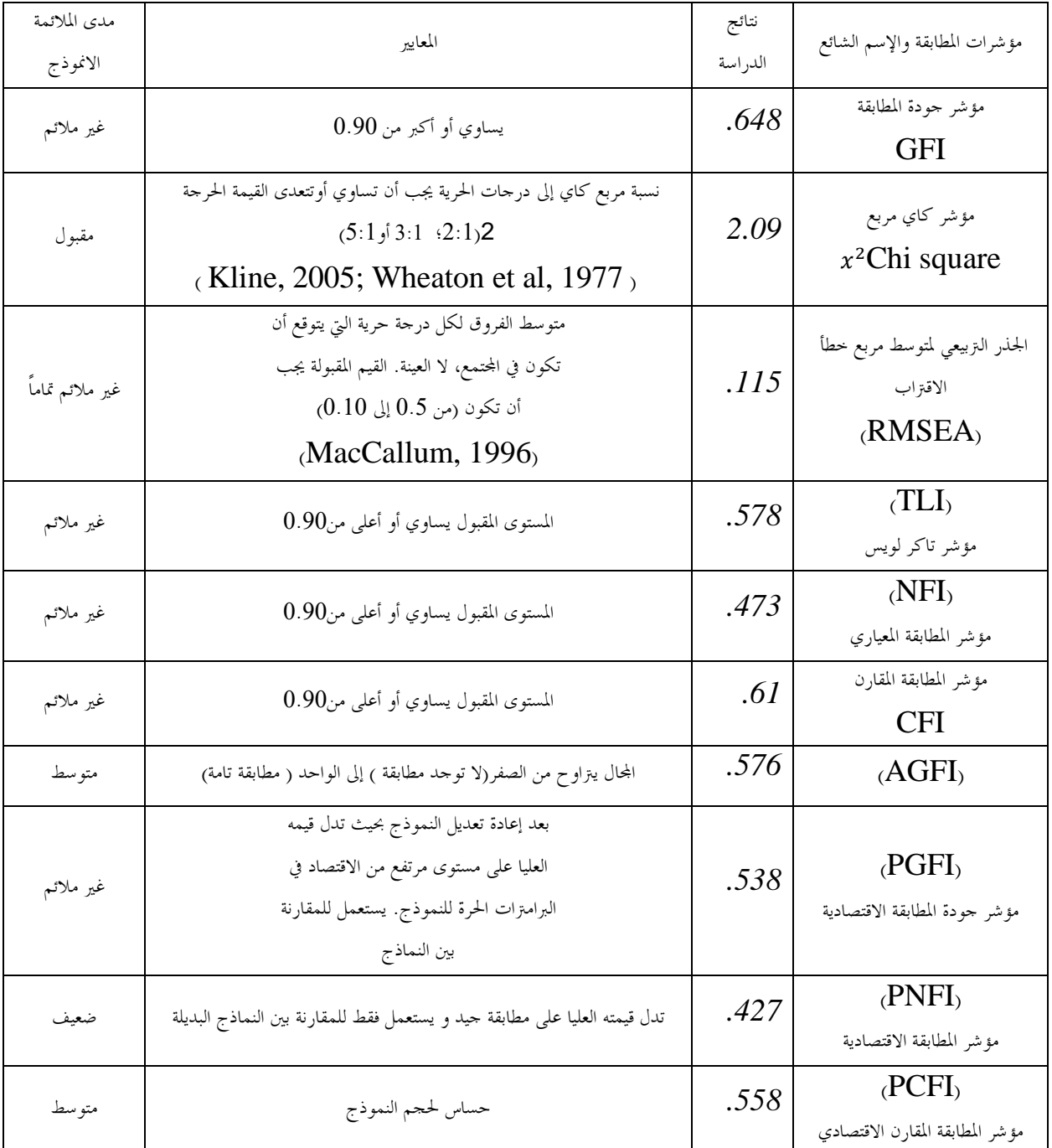

تصميم الجدول مقتبس من المصدر (رمضان، 2014، 109)، (موبر وآخرون ، 2008) Hooper et al, 2008

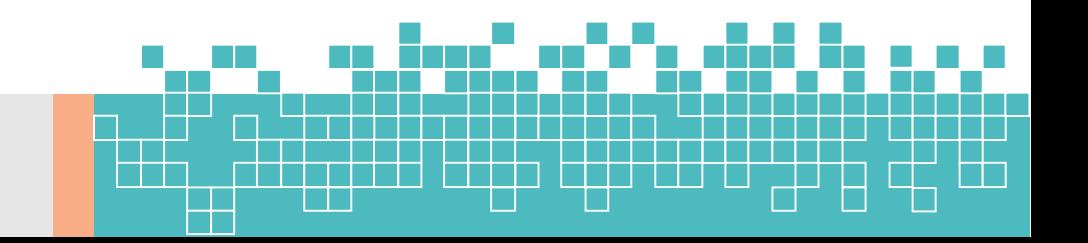

تشير النتائج والقيم المعروضة في الجدول رقم (14) أعلاه إلى أن النموذج قد يكون غير مؤهل ليكون متطابقاً وممثلاً لتحديد أبعاد الدراسة بهذه الطريقة (أي بعدد العبارات – المتغيرات – التي يمثلها كل بعد أو عامل). فالمقارنة واضحة التباين بين قيم ومؤشرات التطابق مع المعايير (Cut off) المشروطة لملائمة النموذج (Model fit). لذلك توجد في برنامج الايموس عدة خطوات لتطوير النموذج وقد يتم حذف بعض العبارات أو ربط بعض العبارات ببعضها البعض (2010 ,Byrne(. **اجلولة النهائية الستخراج العوامل باستخدام التحليل العاملي التوكيدي:** بعد عدة جولات لمحاولة الخروج بنموذج مثالي يعكس الحصول على أهم الأبعاد وماتمثله من متغيراتها و التي تمثل متغير أساليب تواصل موظفو الاستعلامات وذلك بغرض استعمالها في دراسة سببية لعلاقة هذا المتغير بمتغيرات اخرى ولاسيما رضا العملاء المترددين على المصحات الخاصة ومدى الاحتفاظ بهم كعملاء دائمين لتلك المصحة. ومن خلال تطبيق ايموس وبعد إجراء كل التعديلات

واليت تضمنت الاحتفاظ أو الاستبعاد للعبارات الممثلة للعوامل (لاحظ الفرق بين الشكل رقم 3، والشكل رقم 5) واليت تضمن الخروج بأفضل نتيجة تحقق معايير التحليل العاملي التوكيدي توصلت تلك الخطوات إلى الأنموذج النهائي كما موضوح بالشكل رقم 2 أدناه.

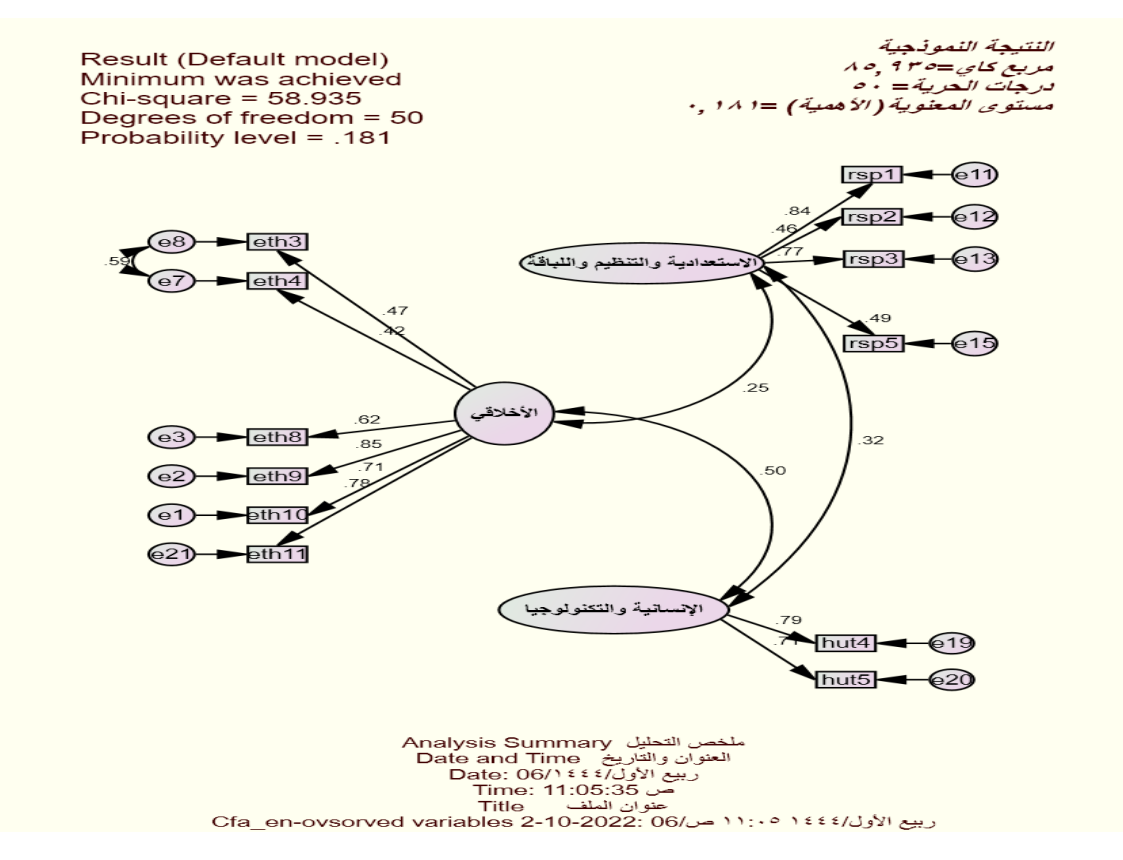

شكل *5* النتيجية النهائية للنموذج بعد إجراء التعديالت املناسبة للمطابقة

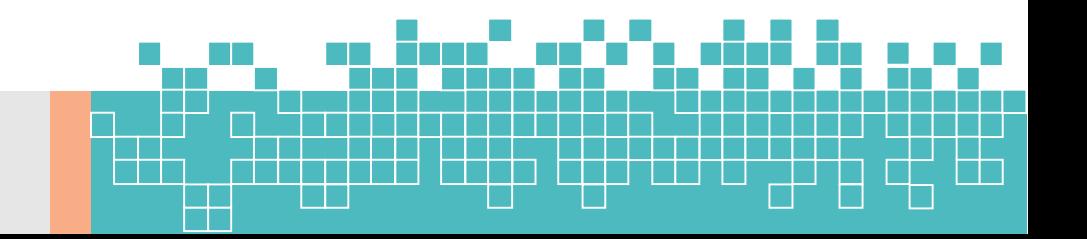

January 2023

**مجلة الدراسات االقتصادية -كلية االقتصاد – جامعة سرت المجلد السادس – العدد األول** Economic Studies Journal (ESJ), Faculty of Economics, Sirte University (Vol.6 , No.1)

من جديد وبالنظر لنتائج المبينة في الشكل رقم (5)، يمكن ملاحظة التقدم الذي حصل على النموذج، حيث يتبين انه أصبح أكثر مطابقة من الجولة الأولى. تشير قيم التشبعات بين المتغيرات (الابعاد) والمؤشرات (العبارات) أنها ذات علاقة جيدة ومقبولة نوعاً ما (42 إلى 85) وهذا مؤشر جيد لقبول النموذج بشكل مبدئ. وللتاكد من ذلك لابد من تفقد المعايير المتعارف عليها لتقييم مدى مطابقة النموذج والتي يمكن توضيحها بالجدول التالي رقم (15).

جدول 15 مخرجات التحليل العاملي التوكيدي (المرحلة النهائية)

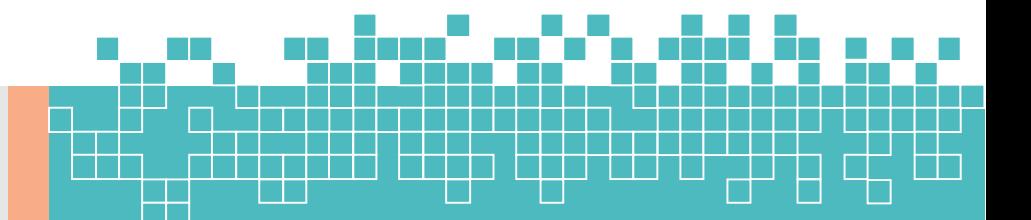

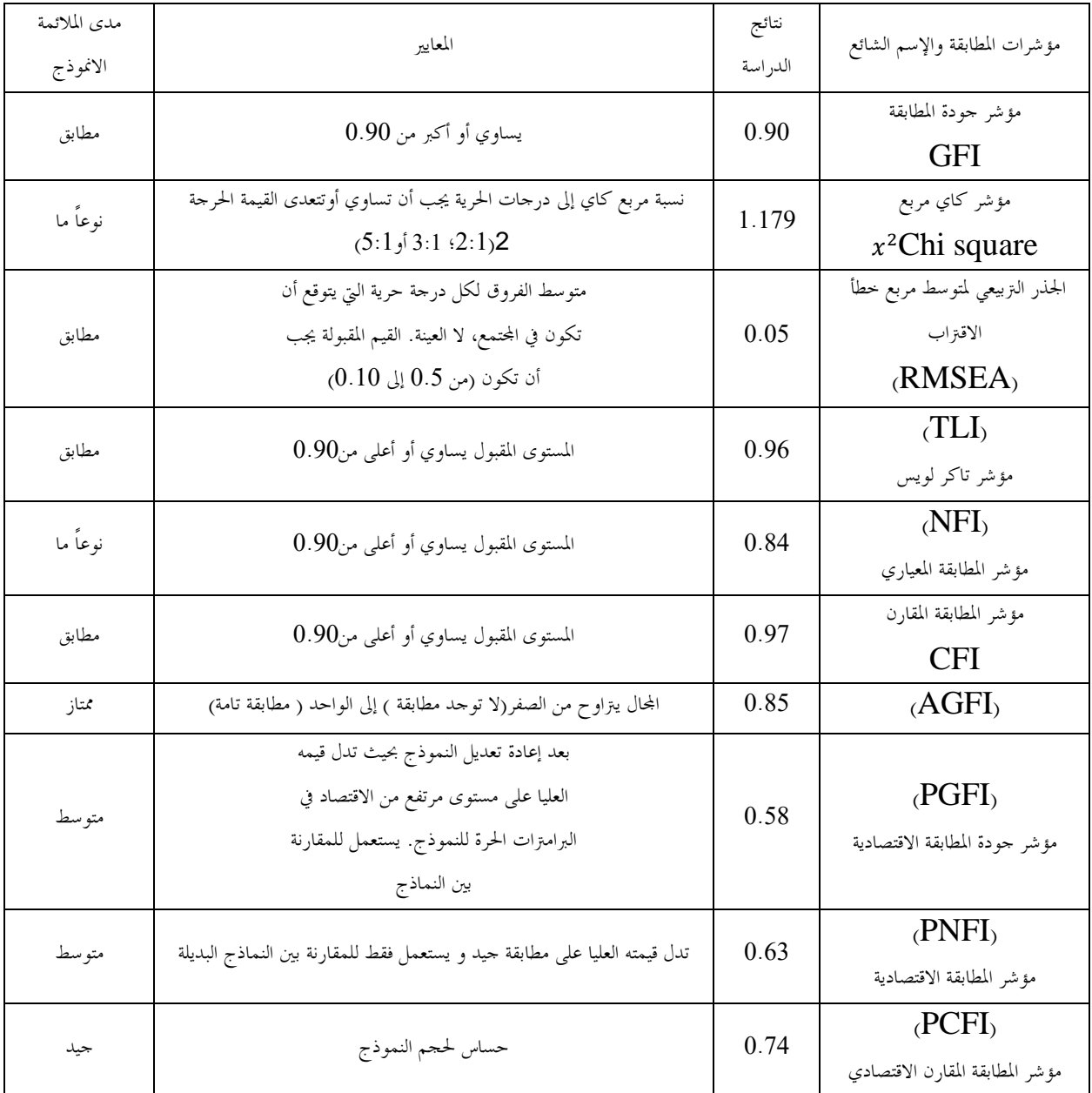

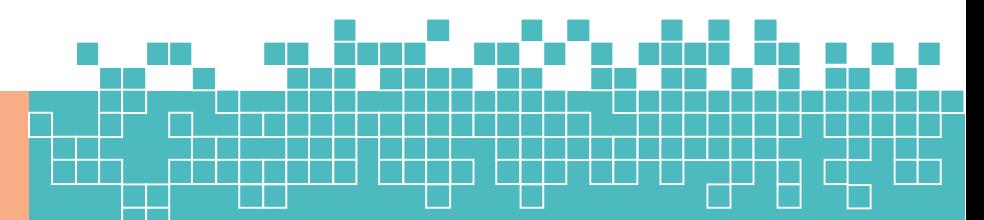

حيث تشير النتائج إلى مناسبة النموذج للمطابقة، وبالتالي تتكون الأبعاد التالي لهذه الدراسة حسب التحليل العاملي التوكيدي على النحو التالي:

البعد الأول : البعد الأخلاقي وييتضمن ستة من الأسئلة أو العبارات التالية:

- سلوكيات موظفي الاستعلامات بعدم الالتزام بأرقام الحجز للدخول على الطبيب (الواسطة) سلوك يجعلني اترك التعامل مع المصحة
- األسلوب الراقي واملهذب ملوظف االستعالمات من خالل التحدث معي على اهلاتف جيعلين أمتسك بالتعامل الدائم مع المصحة.
	- سعة الصدر والصبر لموظفو الاستعلامات في التعامل معي يشجعني على البقاء في التعامل مع المصحة.
- قدرة موظفو الاستعلامات على فهم حاجتي وماأريده من خدمات وتوجيهي للمكان المناسب يشجعني على الاستمرار في التعامل مع المصحة.
- تقديم النصح واملشورة واملعلومة الصحيحية املناسبة من قبل موظف االستعالمات يشجعين على البقاء يف التعامل مع المصحة.
- المتابعة المتواصلة من موظفو الاستعلامات لحالتي منذ وصولي وتحويلي للحصول على الحدمة المطلوبة وتوضيح مايجب فعله بعد انتهاء اخلدمة يشجعين على البقاء يف التعامل مع املصحة.

البعد الثاني: البعد الاستجابة والتنظيم واللياقة، ويتضمن الأسئلة الاربع التالي:

- عدم تمتع موظفو الاستعلامات بالمعلومات الكافية للرد على جميع اسئلتي واستفساراتي يجعلني أترك التعامل مع المصحة.
	- مظهر ولباس موظفي الاستعلامات غير الموافق لقيمنا الدينية والاجتماعية يجعلني اترك التعامل مع المصحة.
- ضعف التنظيم والفوضى من قبل موظفي االستعالمات يف إدارة عملهم حبزم يف التنسيق بني املريض والطبيب جيعلين اترك التعامل مع المصحة.
	- االنتظار فى مكتب االستعالمات أو على التليفون أكثر من الالزم جيعلين اترك التعامل مع املصحة .

البعد الثالث: اإلنسانية والتكنولوجيا ويتضمن سؤالني فقط من االسئلة التالية:

تم تسمية البعد الأول (البعد الأخلاقي)، حيث تضمن 14 عبارة.

- احتواء مكتب ال استعالمات على منظومة تتضمن التسجيل الدقيق للبيانات املتعلقة مبراجعاتي وترددي املتكرر على املصحة يشجعين على البقاء يف التعامل مع املصحة.
- وجود حدمات الحجز عن طريق الهاتف والوسائل عبر الانترنت ووسائل التواصل الاجتماعي يشجعني على بقاء التعامل مع المصحة.

**النتائج والتوصيات:**

من خلال تحليل البيانات يمكن الوصول إلى النتائج التالية:

.2 أظهرت نتائج التحليل العاملي االستكشايف اعتماد ثالثة أبعاد رئيسية ملتغري أسلوب تواصل موظفو االستعالمات.

**مجلة الدراسات االقتصادية -كلية االقتصاد – جامعة سرت المجلد السادس – العدد األول** Economic Studies Journal (ESJ), Faculty of Economics, Sirte University (Vol.6 , No.1)

3. تم تسمية البعد الثاني (الاستجابة والتنظيم واللياقة)، حيث احتوى على خمس (5) عبارات. 4. تم تسمية البعد الثالث (الانساني والتكنولوجيا)، حيث مثل هذا البعد خمس (5) عبارات. 5. دعمت نتائج التحليل العاملي التوكيدي اعتماد الأبعاد الثلاثة التي اعتمدت باستخدام التحليل العاملي الاستكشافي. . تضمن البعد الاخلاقي حسب نتائج التحليل العاملي ستة (6) عبارات. 7. تضمن بعد الاستجابة والتنظيم واللياقة حسب نتائج التحليل العاملي التوكيدي أربعة (4) عبارات. .3 تضمن البعد اإلنساني والتكنولوجي حسب نتائج التحليل العاملي التوكيدي عدد عبارتني )3(. **التوصيات:**

بناءً على نتائج الدراسة ميكن تقديم التوصيات التالية:

**January** 2023

.2 إجراء املزيد من الدراسات حبجم عينات كبرية للتحقق من نتائج الدراسة احلالية.

**قيود الدراسة والدراسات املستقبلية املقرتحة**

تعتبر هذه الدراسة أولية لذلك كانت عينة الدراسة صغيرة مما يؤثر على مثالية النتائج، الدراسات المستقبلية يمكن أن تتضمن عينة كبيرة للحصول على نتائج أدق. كذلك استخدمت هذه الدراسة عينة ميسرة واستخدمت الاستبانة الالكترونية فقط الامر الذي حال دون اشتراك عينة عشوائية ممثلة لمحتمع الدراسة مما يحد من دقة النتائج وشموليتها وضعف إمكانية تعميم النتائج، الدراسات املستقبلية حتاول تفادي ذلك القيد. كذلك من قيود هذه الدراسة أنها استخدمت العبارات اخلاصة مبتغري أسلوب تواصل موظفو الاستعلامات مع المترددين على المصحات الخاصة مقرونة بمتغير الاحتفاظ بالزبائن. الدراسات المستقبلية يمكن أن تتبنى عبارات مستقلة تراعي هدف البحث وتراعي متطلبات التحليل العاملي االستكشايف والتوكيدي. **املراجع:**

- ابوعلام، رحاء محمود (2009)، التحليل الإحصائي للبيانات باستخدام برنامج SPSS، ط3، (القاهرة، دار النشر **للجامعات(.**
	- **- املؤسسة العامة للتعليم الفين والتدريب املهين، ص- ص، .52-55**
- الخضر، غروب راسم، و زاهر، تيسير، (2019)، أثر تحفيز الموظفين في تحسين جودة الخدمة الفندقية: دراسة ميدانية لموظفي الاستقبال في فنادق الخمس نحوم في مدينة دمشق، محلة حامعة البعث، 41(39)، 95-126.
	- **- الراوي، زياد رشاد )2012(، طرق التحليل اإلحصائي متعدد املتغريات، الطبعة األوىل، املكتبة الوطنية، األردن.**
- الزيادات، محمد عواد و العوامرة، محمد، عبدالله ،(2012)، استراتيجيات التسويق: منظور متكامل، الطبعة الأولى، **عمان- األردن، دار احلامد للنشر والتوزيع.**
- النجار، نبيل صالح جمعة (2015) الإحصاء التحليلي مع تطبيقات برمجية SPSS، الطبعة الأولى، دار ومكتبة الحامد **للنشر والتوزيع، عمان: األردن.**

January

- رمضان، منور أحمد (2014)، البناء العاملي لرائز القدرات الممعرفية *"CogAt* " باستخدام التحليل العاملي التوكيدي والاستكشافي، رسالة ماجستير، جامعة دمشق، متوفرة على الانترنت: *http://mohe.gov.sy/master/Message/Mc/Nour%20Ramadan.pdf* عرفة، سيد سالم، (2011)، نظم المعلومات التسويقية، الطبعة الأولى، عمان– الاردن، دار الراية للنشر والتوزيع.
- علي، مصدق حنون، (2011)، العلاقة بين التسويق العلائقي والاحتفاظ بالزبون دراسة حالة في بعض المصارف  $\left( 279 - 249 \right)$ الأهلية/العراقية، مجلة كلية بغداد للعلوم الاقتصادية الجامعة،  $\left( 28 \right)$ ، ص ص 249–279.
- فهمي ،حممد شامل بهاء الدين)3112(، اإلحصاء بال معاناة املفاهيم مع التطبيقات باستخدام برنامج *SPSS* ، ج *2* ، معهد اإلدارة العامة ، الرياض.
- كاظم، العباس)3122(، دور التحليل العاملي يف حتديد أهم العوامل املؤثرة يف جودة اخلدمات الصحية املقدمة للمرضى (مستشفى الفرات الأوسط التعليمي أنموذجاً)، مجلة القادسية للعلوم الإدارية والاقتصادية، مجلد 16، عدد 4، 242– .256
- كاظم، العباس)3122(، دور التحليل العاملي يف الكشف عن جودة اخلدمات الصحية املقدمة للمرضى ، جملة القادسية  $17$ للعلوم الإدارية والاقتصادية، مجلد 17، عدد 4، 271– 290.
- كردية، امين زكي سعيد، )3122(، مهارات الكادر الصحي يف التعامل مع اجلمهور و أثرها على فعالية اخلدمة الصحية من وجهة نظر مجهور املراجعني: دراسة تطبيقية على مراكز الرعاية الصحية االولية بوزارة الصحة الفلسطينية حمافظات قطاع غزة . رسالة ماجستري منشورة، كلية التجارة ، جامعة غزة اإلسالمية، فلسطني.
- كوتلر، فيليب )3113( كوتلر يتحدث عن التسويق، ترمجة: بابكر، فيصل عبداهلل، مكتبة جرير، متاح على املوقع: *www.books4all.net*
- حمد حسن حافظ، نازك عبدالله حامد علي، عبدالغفار عبدالله حامد علي، (2019)، أثر مهارات التعامل مع المرضى على جودة اخلدمة الصحية دراسة تطبيقية على عينة من املستشفيات اخلاصة فى والية اخلرطوم، .469-485 (3)6 Global Journal of Economics and Business
- موالي أمينة،ّ كايف ميمون، و صوار يوسف )3132( شروط تسيري اجلودة الشاملة باستخدام التحليل العاملي والتصنيفي (دراسة حالة مؤسسات جزائرية)، مجلة الجامعة العربية الأمريكية للبحوث، المجلد 8، الإصدار 1، 1-29.

**املراجع األجنبية:**

- Ahmad, R., and Buttle, F. (2001). Customer retention: a potentially potent marketing management strategy. Journal of strategic marketing. 9(1). PP 29-45.
- Arber .S and Sawyer. L. (1985). The role of the receptionist in general practice: A dragon behind the desk?. Social Science and Medicine. 20(9). PP 911-921.
- Baronene, S. (2010). Front office: Role positions and risks of maintaining standards of service quality. Perspectives of Innovations, Economics and Business, PIEB. 4(1). PP 80- 81.

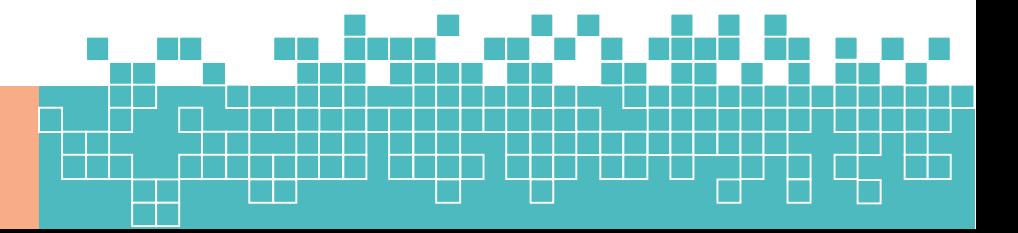

- Byrne, Barbara M. (2010). Structural equation modeling with AMOS: basic concepts, applications, and Programming, Basic Concepts, Applications, and Programming, 2nd, Taylor & Francis Group, New York LLC.
- Cattell RB. (1966) The scree test for the number of factors. Multivariate Behavioral Research. 1(2):245-76.
- Dental Abstract, Dental office receptionist (2007.). (No authors available), September-October. PP 525-278.
- Hair J, Anderson RE, Tatham RL, Black WC. (1995). Multivariate data analysis. 4th ed. NewJersey: Prentice-Hall Inc;.

http://edutechwiki.unige.ch/en/Methodology\_tutorial\_\_descriptive\_statistics\_and\_scales#Bib liography

- Hooper, D., Coughlan, J. and Mullen, M. R. (2008) "Structural Equation Modelling: Guidelines for Determining Model Fit." *The Electronic Journal of Business Research Methods* Volume 6 Issue 1, pp. 53 - 60, available online at www.ejbrm.com
- Horn JL. (1965) A rationale and test for the number of factors in factor analysis. Psychometrika. 30(2):179-85.
- Johanson, D., Ahn, H., Sutherland, C., Brown, B., MacDonald, B., Lim, J. and Broadbent, E. (2020). Smiling and use of first-name by a healthcare receptionist robot: Effects on user perceptions, attitudes, and behaviours. Paladyn. Journal of Behavioral Robotics. 11(1). PP 40-51.
- Julie, P. (2011). SPSS SURVIVAL MANUAL-A step by step guide to data analysis using SPSS.
- Kaiser HF. (1960). The application of electronic computers to factor analysis. Educational and Psychological Measurement. 20:141-51.
- Pett MA, Lackey NR, Sullivan JJ. Making (2003) Sense of Factor Analysis: The use of factor analysis for instrument development in health care research. California: Sage Publications Inc.
- Rencher C. A. (2002) Methods of Multivariate Analysis, Second Edition. Brigham Young University. United States A JOHN WILEY & SONS, INC. PUBLICATION.
- Sekaran, U., and Boudie, R. (2010). Research Methods for Business Research: A Skill Building Approach, fifth edition, John Wiley & Sons Ltd.
- **STEVENS, J. (1996). APPLIED MULTIVARIATE STATISTICS FOR THE SOCIAL SCIENCES (3RD EDN). MAHWAH, NJ: LAWRENCE ERLBAUM.**
- **TABACHNICK, B. G., & FIDELL, L. S. (2007). USING MULTIVARIATE STATISTICS. 5.PEARSON.**
- Thompson B, Daniel LG. (1996)Factor analytic evidence for the construct validity of scores: A historical overview and some guidelines. Educational and Psychological Measurement. 56(2):197-208.
- **WILLIAMS, B., BROWN, T., & ONSMAN, A. (2010). EXPLORATORY FACTOR ANALYSIS: A FIVE-STEP GUIDE FOR NOVICES. AUSTRALASIAN JOURNAL OF PARAMEDICINE, 8(3).**